# Package 'fdapace'

April 24, 2019

Type Package

Title Functional Data Analysis and Empirical Dynamics

URL <https://github.com/functionaldata/tPACE>

BugReports <https://github.com/functionaldata/tPACE/issues>

Version 0.5.0

Date 2019-03-20,

Maintainer Pantelis Z. Hadjipantelis <pantelis@ucdavis.edu>

Description Provides implementation of various methods of Functional Data Analysis (FDA) and Empirical Dynamics. The core of this package is Functional Principal Component Analysis (FPCA), a key technique for functional data analysis, for sparsely or densely sampled random trajectories and time courses, via the Principal Analysis by Conditional Estimation (PACE) algorithm or numerical integration. PACE is useful for the analysis of data that have been generated by a sample of underlying (but usually not fully observed) random trajectories. It does not rely on pre-smoothing of trajectories, which is problematic if functional data are sparsely sampled. PACE provides options for functional regression and correlation, for Longitudinal Data Analysis, the analysis of stochastic processes from samples of realized trajectories, and for the analysis of underlying dynamics. The core computational algorithms are implemented using the 'Eigen' C++ library for numerical linear algebra and 'RcppEigen' ``glue''.

License BSD\_3\_clause + file LICENSE

LazyData false

Imports Rcpp (>= 0.11.5), Hmisc, MASS, Matrix, pracma, numDeriv

LinkingTo Rcpp, RcppEigen

Suggests plot3D, rgl, aplpack, mgcv, ks, gtools, knitr, EMCluster, minqa, testthat

NeedsCompilation yes

RoxygenNote 6.1.1

VignetteBuilder knitr

Author Xiongtao Dai [aut], Pantelis Z. Hadjipantelis [aut, cre], Kynghee Han [aut], Hao Ji [aut],

Shu-Chin Lin [ctb],<br>Hans-Georg Mueller [cph, ths],<br>Jane-Ling Wang [cph, ths]

# R topics documented:

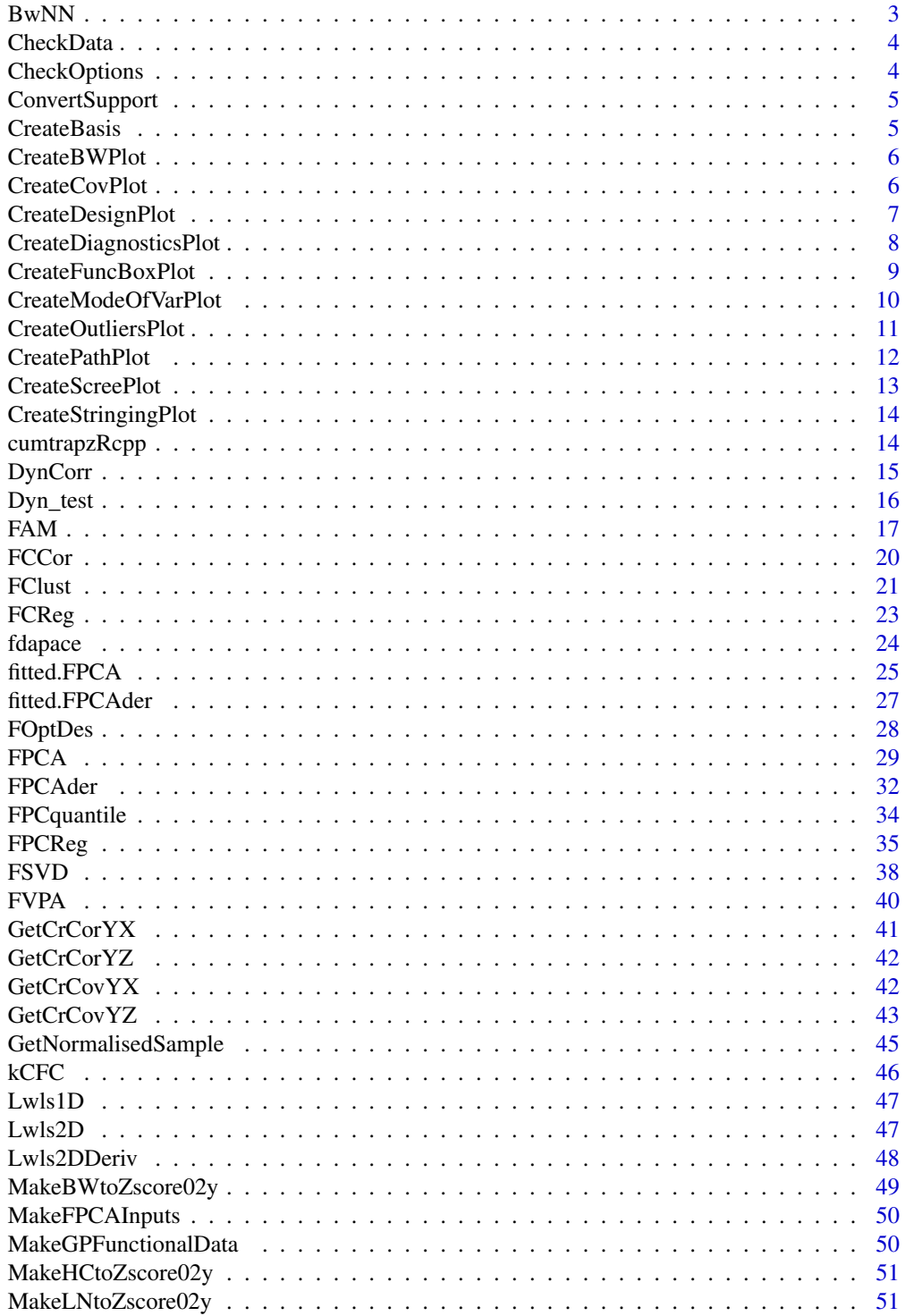

#### <span id="page-2-0"></span> $BwNN$  3

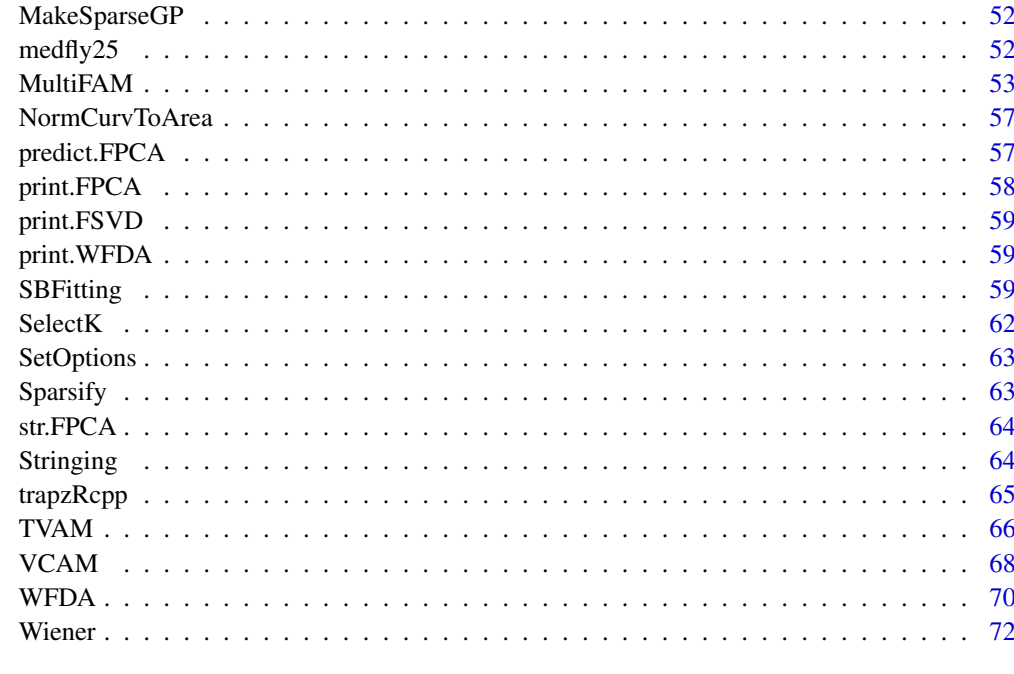

#### **Index** [73](#page-72-0)

BwNN *Minimum bandwidth based on kNN criterion.*

# Description

Input a list of time points Lt, and the number of unique neighbors k and get the minimum bandwidth garanteeing k unique neighbours.

# Usage

BwNN(Lt,  $k = 3$ , onlyMean = FALSE, onlyCov = FALSE)

# Arguments

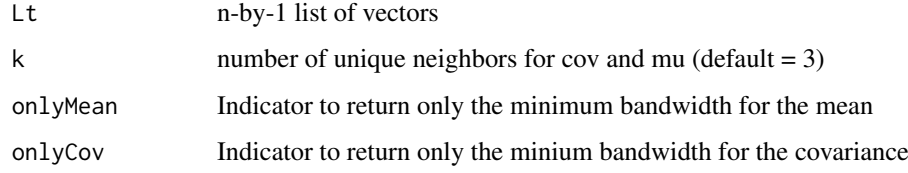

# Examples

tinyGrid = list(c(1,7), c(2,3), 6, c(2,4), c(4,5)) BwNN(tinyGrid, k = 2) # c(3,2)

<span id="page-3-0"></span>

# Description

Check if there are problems with the form and basic structure of the functional data 'y' and the recorded times 't'.

# Usage

CheckData(y, t)

# Arguments

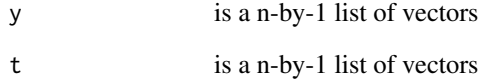

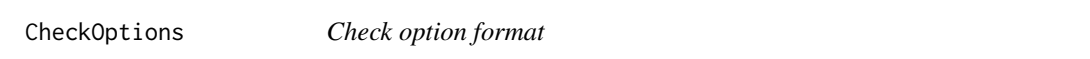

# Description

Check if the options structure is valid and set the ones that are NULL

# Usage

```
CheckOptions(t, optns, n)
```
# Arguments

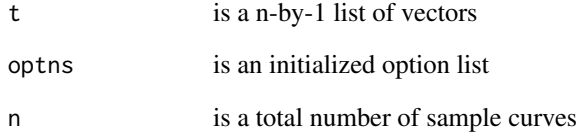

<span id="page-4-0"></span>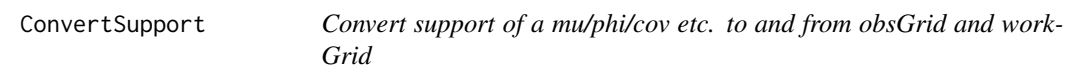

# Description

Convert the support of a given function 1-D or 2-D function from 'fromGrd' to 'toGrid'. Both grids need to be sorted. This is a interpolation/convenience function.

#### Usage

```
ConvertSupport(fromGrid, toGrid, mu = NULL, Cov = NULL, phi = NULL,
  isCrossCov = FALSE)
```
# Arguments

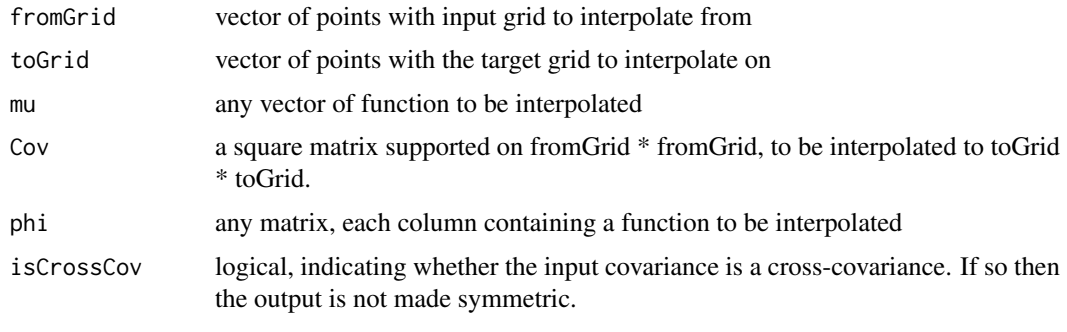

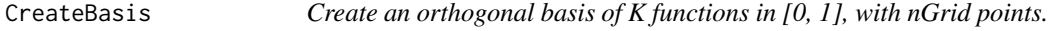

# Description

Create an orthogonal basis of K functions in [0, 1], with nGrid points.

# Usage

```
CreateBasis(K, pts = seq(0, 1, length.out = 50), type = c("cos", "sin","fourier", "legendre01", "poly"))
```
# Arguments

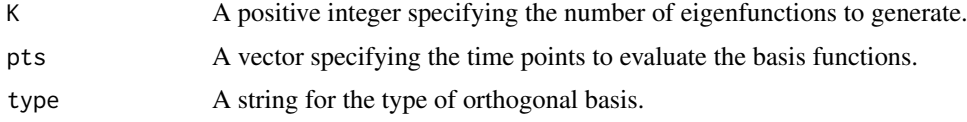

# Value

A K by nGrid matrix, each column containing an basis function.

#### Examples

```
basis <- CreateBasis(3, type='fourier')
head(basis)
```
CreateBWPlot *Functional Principal Component Analysis Bandwidth Diagnostics plot*

#### Description

This function by default creates the mean and first principal modes of variation plots for 50 If provided with a derivative options object (?FPCAder) it will return the differentiated mean and first two principal modes of variations for 50

# Usage

```
CreateBWPlot(fpcaObj, derOptns = NULL, bwMultipliers = NULL)
```
## Arguments

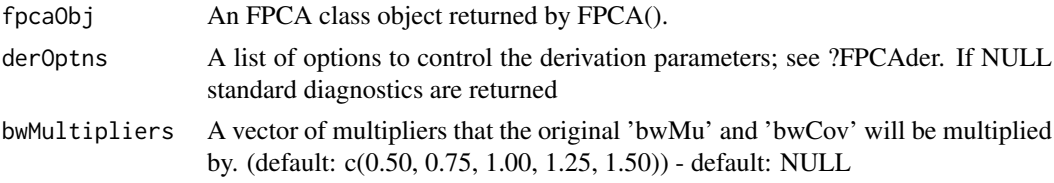

# Examples

```
set.seed(1)
n < -25pts <- seq(0, 1, by=0.05)
sampWiener <- Wiener(n, pts)
sampWiener <- Sparsify(sampWiener, pts, 10)
res1 <- FPCA(sampWiener$Ly, sampWiener$Lt,
            list(dataType='Sparse', error=FALSE, kernel='epan', verbose=FALSE))
CreateBWPlot(res1)
```
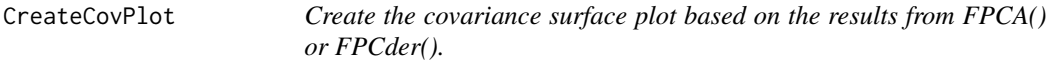

# Description

This function will open a new device if not instructed otherwise.

#### Usage

```
CreateCovPlot(fpcaObj, covPlotType = "Fitted", isInteractive = FALSE,
 colSpectrum = NULL, ...
```
<span id="page-5-0"></span>

# <span id="page-6-0"></span>CreateDesignPlot 7

# Arguments

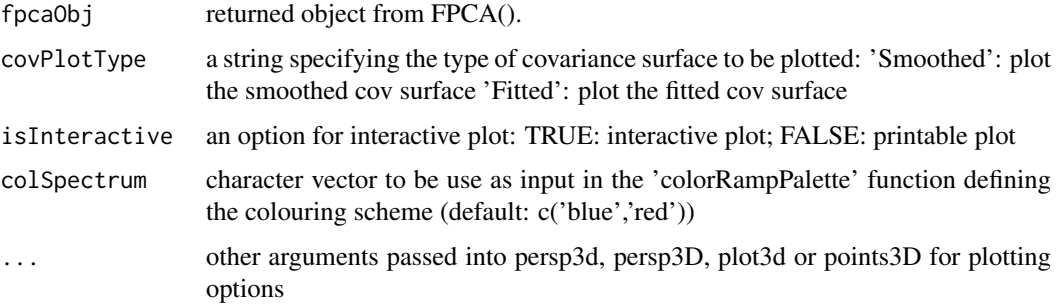

# Examples

```
set.seed(1)
n < - 20pts <- seq(0, 1, by=0.05)
sampWiener <- Wiener(n, pts)
sampWiener <- Sparsify(sampWiener, pts, 10)
res <- FPCA(sampWiener$Ly, sampWiener$Lt,
            list(dataType='Sparse', error=FALSE, kernel='epan', verbose=TRUE))
CreateCovPlot(res)
```
CreateDesignPlot *Create the design plot of the functional data.*

# Description

Display the scatter plot of  $\{(T_{ij}, T_{il}\}_{i \leq n, j, l \leq n_i}$ , which is used to diagnose whether the design time points are sufficiently dense in the domain of interest so that the 2D smoothed covariance estimate is feasible. See Figure 2 of Yao et al (2005). This function will open a new device if not instructed otherwise.

#### Usage

```
CreateDesignPlot(Lt, obsGrid = NULL, isColorPlot = TRUE,
 noDiagonal = TRUE, addLegend = TRUE, ...)
```
### Arguments

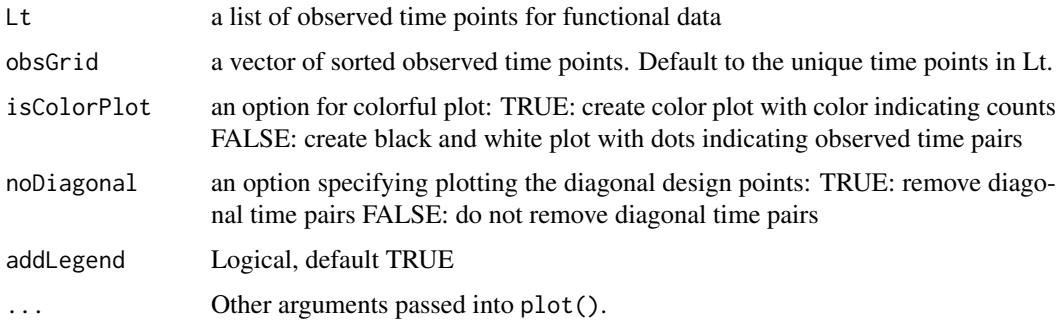

#### <span id="page-7-0"></span>References

Yao, Fang, Hans-Georg Mueller, and Jane-Ling Wang. "Functional data analysis for sparse longitudinal data." Journal of the American Statistical Association 100, no. 470 (2005): 577-590.

# Examples

```
set.seed(1)
n < -20pts \leq - seq(0, 1, by=0.05)
sampWiener <- Wiener(n, pts)
sampWiener <- Sparsify(sampWiener, pts, 10)
CreateDesignPlot(sampWiener$Lt, sort(unique(unlist(sampWiener$Lt))))
```
CreateDiagnosticsPlot *Functional Principal Component Analysis Diagnostics plot*

#### Description

Deprecated. Use plot.FPCA instead.

This function plot the results for an FPCA. It prints the design plot, mean function, scree-plot and the first three eigenfunctions of a sample. If provided with a derivative options object (?FPCAder) it will return the differentiated mean and first two principal modes of variations for 50%, 75%, 100%, 125% and 150% of the defined bandwidth choice.

# Usage

```
CreateDiagnosticsPlot(...)
## S3 method for class 'FPCA'
```
 $plot(x, openNewDev = FALSE, addLegend = TRUE, ...)$ 

#### Arguments

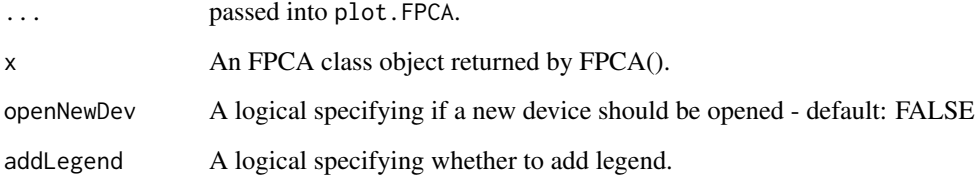

# Details

The black, red, and green curves stand for the first, second, and third eigenfunctions, respectively. plot.FPCA is currently implemented only for the original function, but not a derivative FPCA object.

#### <span id="page-8-0"></span>CreateFuncBoxPlot 9

#### Examples

```
set.seed(1)
n < -20pts <- seq(0, 1, by=0.05)
sampWiener <- Wiener(n, pts)
sampWiener <- Sparsify(sampWiener, pts, 10)
res1 <- FPCA(sampWiener$Ly, sampWiener$Lt,
            list(dataType='Sparse', error=FALSE, kernel='epan', verbose=FALSE))
plot(res1)
```
CreateFuncBoxPlot *Create functional boxplot using 'bagplot', 'KDE' or 'pointwise' methodology*

#### Description

Using an FPCA object create a functional box-plot based on the function scores. The green line corresponds to the functional median, the dark grey area to the area spanned by the curves within the 25th and 75-th percentile and the light gret to the area spanned by the curves within the 2.5th and 97.5-th percentile.

#### Usage

CreateFuncBoxPlot(fpcaObj, optns = list(), ...)

#### Arguments

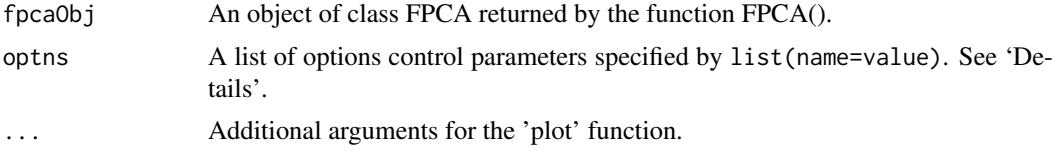

#### Details

Available control options are

- ifactor inflation ifactor for the bag-plot defining the loop of bag-plot or multiplying ifactor the KDE pilot bandwidth matrix. (see ?aplpack::compute.bagplot; ?ks::Hpi respectively; default: 2.58; 2 respectively).
- variant string defining the method used ('KDE', 'pointwise' or 'bagplot') (default: 'bagplot')
- unimodal logical specifying if the KDE estimate should be unimodal (default: FALSE, relavant only for variant='KDE')
- addIndx vector of indeces corresponding to which samples one should overlay (Default: NULL)
- K integer number of the first K components used for the representation. (default: length(fpcaObj\$lambda ))

#### References

P. J. Rousseeuw, I. Ruts, J. W. Tukey (1999): The bagplot: a bivariate boxplot, The American Statistician, vol. 53, no. 4, 382-387

#### Examples

```
set.seed(1)
n < - 20pts <- seq(0, 1, by=0.05)
sampWiener <- Wiener(n, pts)
sampWiener <- Sparsify(sampWiener, pts, 10)
res <- FPCA(sampWiener$Ly, sampWiener$Lt,
            list(dataType='Sparse', error=FALSE, kernel='epan', verbose=TRUE))
CreateFuncBoxPlot(res, list(addIndx=c(1:3)) )
```
CreateModeOfVarPlot *Functional Principal Component Analysis mode of variation plot*

# Description

Create the k-th mode of variation plot around the mean. The red-line is the functional mean, the grey shaded areas show the range of variations around the mean:  $\pm Q\sqrt{\lambda_k}\phi_k$  for the dark grey area  $Q = 1$ , and for the light grey are  $Q = 2$ . In the case of 'rainbow' plot the blue edge corresponds to  $Q = -3$ , the green edge to  $Q = +3$  and the red-line to  $Q = 0$  (the mean). In the case of 'minimal' the blue line corresponds to  $Q = -2$  and green line to  $Q = 2$ .

#### Usage

```
CreateModeOfVarPlot(fpcaObj, k = 1, plotType = "standard",
 colSpectrum = NULL, ...
```
# Arguments

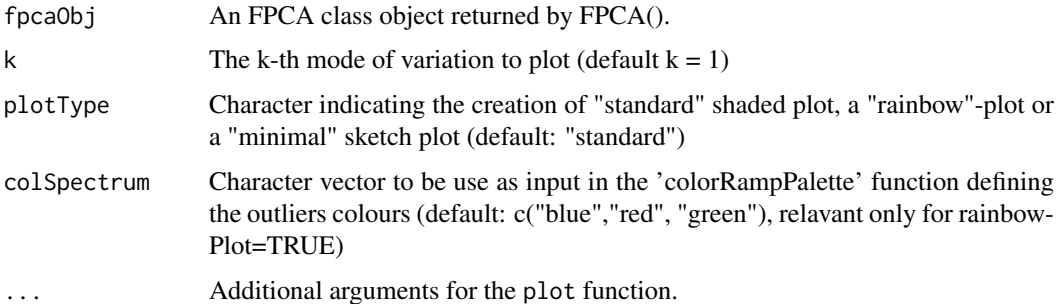

```
set.seed(1)
n < - 20pts <- seq(0, 1, by=0.05)
sampWiener <- Wiener(n, pts)
sampWiener <- Sparsify(sampWiener, pts, 10)
res <- FPCA(sampWiener$Ly, sampWiener$Lt,
            list(dataType='Sparse', error=FALSE, kernel='epan', verbose=TRUE))
CreateModeOfVarPlot(res)
```
<span id="page-9-0"></span>

<span id="page-10-0"></span>CreateOutliersPlot *Functional Principal Component or Functional Singular Value Decomposition Scores Plot using 'bagplot' or 'KDE' methodology*

# Description

This function will create, using the first components scores, a set of convex hulls of the scores based on 'bagplot' or 'KDE' methodology.

### Usage

CreateOutliersPlot(fObj, optns = NULL, ...)

#### Arguments

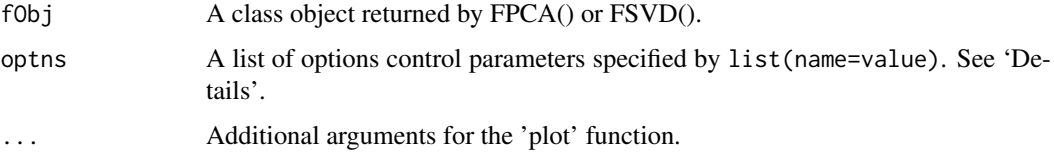

# Details

Available control options are

- ifactor inflation ifactor for the bag-plot defining the loop of bag-plot or multiplying ifactor the KDE pilot bandwidth matrix. (see ?aplpack::compute.bagplot; ?ks::Hpi respectively; default: 2.58; 2 respectively).
- variant string defining the outlier method used ('KDE', 'NN' or 'bagplot') (default: 'KDE')
- unimodal logical specifying if the KDE estimate should be unimodal (default: FALSE, relavant only for variant='KDE')
- maxVar logical specifying if during slicing we should used the directions of maximum variance (default: FALSE for FPCA, TRUE for FSVD)
- nSlices integer between 3 and 16, denoting the number of slices to be used (default: 4, relavant only for groupingType='slice')
- showSlices logical specifying if during slicing we should show the outline of the slice (default: FALSE)
- colSpectrum character vector to be use as input in the 'colorRampPalette' function defining the outliers colours (default: c("red", "yellow", 'blue'), relavant only for groupingType='slice')
- groupingType string specifying if a slice grouping ('slice') or a standard percentile/bagplot grouping ('standard') should be returned (default: 'standard')

fIndeces a two-component vector with the index of the mode of variation to consider (default:  $c(1,2)$  for FPCA and  $c(1,1)$  for FSVD)

# Value

An (temporarily) invisible copy of a list containing the labels associated with each of sample curves.

#### <span id="page-11-0"></span>References

P. J. Rousseeuw, I. Ruts, J. W. Tukey (1999): The bagplot: a bivariate boxplot, The American Statistician, vol. 53, no. 4, 382-387 R. J. Hyndman and H. L. Shang. (2010) Rainbow plots, bagplots, and boxplots for functional data, Journal of Computational and Graphical Statistics, 19(1), 29-45

# Examples

```
## Not run:
set.seed(1)
n < -420pts <- seq(0, 1, by=0.05)
sampWiener <- Wiener(n, pts)
sampWiener <- Sparsify(sampWiener, pts, 10)
res <- FPCA(sampWiener$Ly, sampWiener$Lt,
            list(dataType='Sparse', error=FALSE, kernel='epan', verbose=TRUE))
CreateOutliersPlot(res)
## End(Not run)
```
CreatePathPlot *Create the fitted sample path plot based on the results from FPCA().*

#### Description

Create the fitted sample path plot based on the results from FPCA().

# Usage

```
CreatePathPlot(fpcaObj, subset, K = NULL,
  inputData = fpcaObj[["inputData"]], showObs = !is.null(inputData),
 obsOnly = FALSE, showMean = FALSE, derOptns = list(p = 0), ...
```
#### Arguments

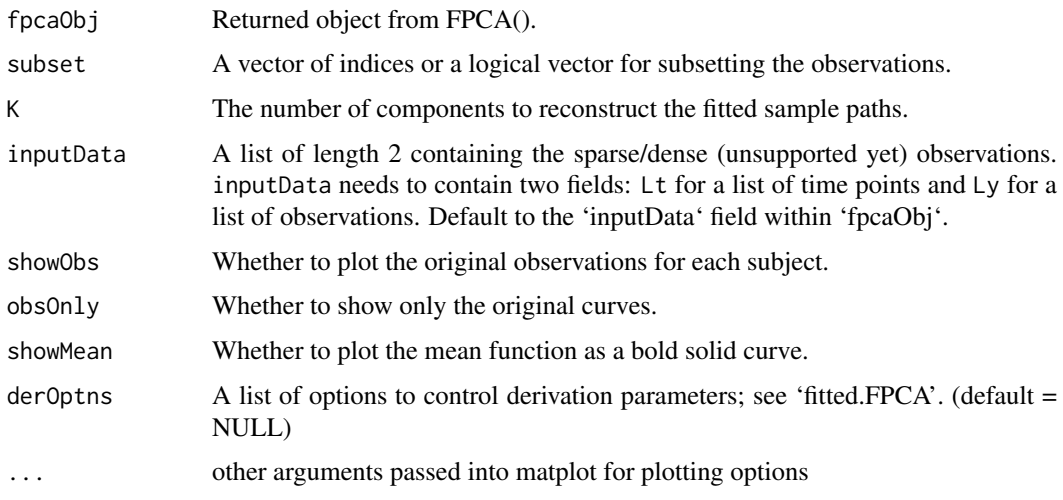

#### <span id="page-12-0"></span>CreateScreePlot 13

# Examples

```
set.seed(1)
n < - 20pts <- seq(0, 1, by=0.05)
sampWiener <- Wiener(n, pts)
sampWiener <- Sparsify(sampWiener, pts, 10)
res <- FPCA(sampWiener$Ly, sampWiener$Lt,
            list(dataType='Sparse', error=FALSE, kernel='epan',
            verbose=TRUE))
CreatePathPlot(res, subset=1:5)
# CreatePathPlot has a lot of usages:
## Not run:
CreatePathPlot(res)
CreatePathPlot(res, 1:20)
CreatePathPlot(res, 1:20, showObs=FALSE)
CreatePathPlot(res, 1:20, showMean=TRUE, showObs=FALSE)
CreatePathPlot(res, 1:20, obsOnly=TRUE)
CreatePathPlot(res, 1:20, obsOnly=TRUE, showObs=FALSE)
CreatePathPlot(inputData=sampWiener, subset=1:20, obsOnly=TRUE)
## End(Not run)
```
CreateScreePlot *Create the scree plot for the fitted eigenvalues*

# Description

This function will open a new device if not instructed otherwise.

#### Usage

```
CreateScreePlot(fpcaObj, ...)
```
# Arguments

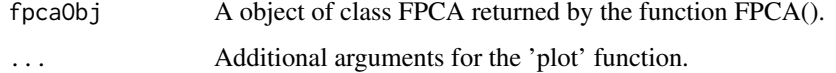

```
set.seed(1)
n < - 20pts <- seq(0, 1, by=0.05)
sampWiener <- Wiener(n, pts)
sampWiener <- Sparsify(sampWiener, pts, 10)
res <- FPCA(sampWiener$Ly, sampWiener$Lt,
            list(dataType='Sparse', error=FALSE, kernel='epan', verbose=TRUE))
CreateScreePlot(res)
```
<span id="page-13-0"></span>CreateStringingPlot *Create plots for observed and stringed high dimensional data*

#### Description

The function produces the following three plots: 1) A plot of predictors (standardized if specified so during stringing) in original order for a subset of observations; 2) A plot of predictors in stringed order for the same subset of observations; 3) A plot of the stringing function, which is the stringed order vs. the original order.

#### Usage

```
CreateStringingPlot(stringingObj, subset, ...)
```
#### Arguments

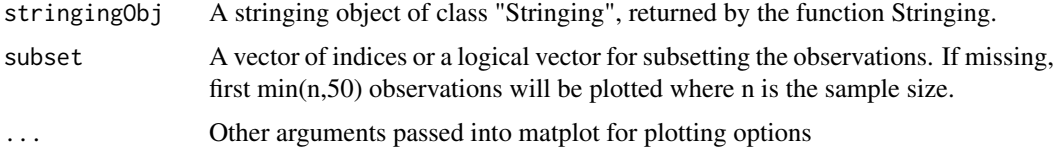

# Examples

```
set.seed(1)
n < -50wiener = Wiener(n = n)[,-1]
p = ncol(wiener)
rdmorder = sample(size = p, x=1:p, replace = FALSE)stringingfit = Stringing(X = wiener[,rdmorder], disOptns = "correlation")
diff_norev = sum(abs(rdmorder[stringingfit$StringingOrder] - 1:p))
diff_rev = sum(abs(rdmorder[stringingfit$StringingOrder] - p:1))
if(diff_rev <= diff_norev){
  stringingfit$StringingOrder = rev(stringingfit$StringingOrder)
  stringingfit$Ly = lapply(stringingfit$Ly, rev)
}
CreateStringingPlot(stringingfit, 1:20)
```
cumtrapzRcpp *Cumulative Trapezoid Rule Numerical Integration*

# Description

Cumulative Trapezoid Rule Numerical Integration using Rcpp

# Usage

cumtrapzRcpp(X, Y)

#### <span id="page-14-0"></span>DynCorr 15

# Arguments

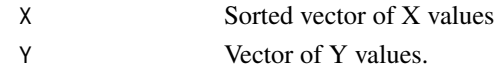

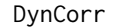

**Dynamical Correlation** 

# Description

Calculate Dynamical Correlation for 2 paired dense regular functional data observed on the same grid.

# Usage

DynCorr(x, y, t)

#### Arguments

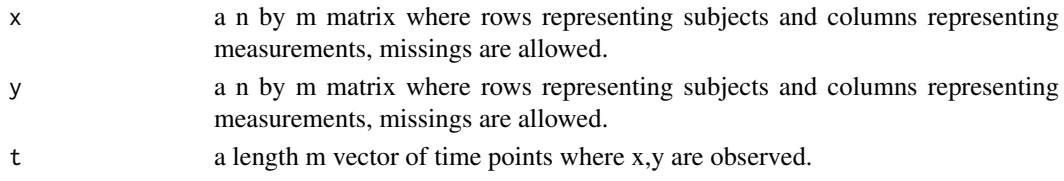

# Value

A length m vector of individual dynamic correlations

#### References

Dubin J A, M''uller H G. Dynamical correlation for multivariate longitudinal data[J]. Journal of the American Statistical Association, 2005, 100(471): 872-881. Liu S, Zhou Y, Palumbo R, et al. Dynamical correlation: A new method for quantifying synchrony with multivariate intensive longitudinal data[J]. Psychological methods, 2016, 21(3): 291.

```
set.seed(10)
n=200 # sample size
t=seq(0,1, length.out=100) # length of data
mu_quad_x=8*t^2-4*t+5
mu_quad_y=8*t^2-12*t+6
fun=rbind(rep(1,length(t)),-t,t^2)z1 = matrix(0, n, 3)z1[,1]=rnorm(n,0,2)
z1[,2]=rnorm(n,0,16/3)
z1[, 3]=rnorm(n,0,4)
x1_quad_error=y1_quad_error=matrix(0,nrow=n,ncol=length(t))
for (i in 1:n){
 x1_quad_error[i,]=mu_quad_x+z1[i,]%*%fun+rnorm(length(t),0,0.01)
 y1_quad_error[i,]=mu_quad_y+2*z1[i,]%*%fun +rnorm(length(t),0,0.01)
}
dyn1_quad=DynCorr(x1_quad_error,y1_quad_error,t)
```
### <span id="page-15-0"></span>Description

Perform one sample (H0: Dynamic correlation = 0) or two sample (H0: Dynamic\_correlation\_ $1 =$ Dynamic\_correlation\_2) bootstrap test of Dynamical Correlation.

# Usage

Dyn\_test(x1, y1, t1, x2, y2, t2, B =  $1000$ )

# Arguments

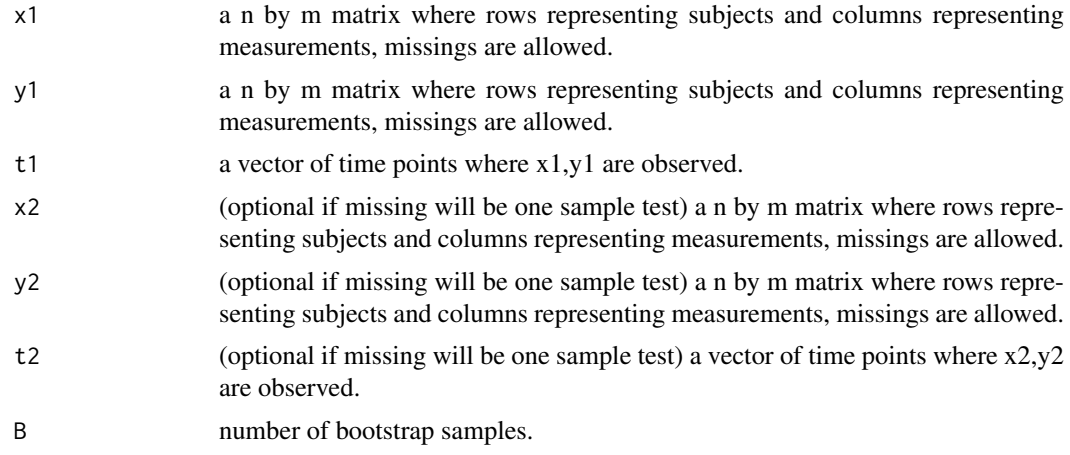

# Value

a list of the following

stats: test statistics.

pval: p-value of the test.

# References

Dubin J A, M\"uller H G. Dynamical correlation for multivariate longitudinal data[J]. Journal of the American Statistical Association, 2005, 100(471): 872-881.

Liu S, Zhou Y, Palumbo R, et al. Dynamical correlation: A new method for quantifying synchrony with multivariate intensive longitudinal data[J]. Psychological methods, 2016, 21(3): 291.

```
n=200 # sample size
t=seq(0,1, length.out=100) # length of data
mu_quad_x=8*t^2-4*t+5
mu_quad_y=8*t^2-12*t+6
fun=rbind(rep(1,length(t)),-t,t^2)
```
#### <span id="page-16-0"></span> $FAM$  and the state of the state of the state of the state of the state of the state of the state of the state of the state of the state of the state of the state of the state of the state of the state of the state of the

```
z1 = matrix(0, n, 3)z1[,1]=rnorm(n,0,2)
z1[,2]=rnorm(n,0,16/3)
z1[,3]=rnorm(n,0,4) # covariance matrix of random effects
x1_quad_error=y1_quad_error=matrix(0,nrow=n,ncol=length(t))
for (i in 1:n){
  x1_quad_error[i,]=mu_quad_x+z1[i,]%*%fun+rnorm(length(t),0,0.01)
  y1_quad_error[i,]=mu_quad_y+2*z1[i,]%*%fun +rnorm(length(t),0,0.01)
}
bt_DC=Dyn_test(x1_quad_error,y1_quad_error,t,B=1000)
```
FAM *Functional Additive Models*

# Description

Functional additive models with a single predictor process

# Usage

FAM(Y, Lx, Lt,  $nEval = 51$ ,  $newLx = NULL$ ,  $newLt = NULL$ , bwMethod =  $\theta$ , alpha =  $\theta$ .7, supp =  $c(-2, 2)$ , optns = NULL)

# Arguments

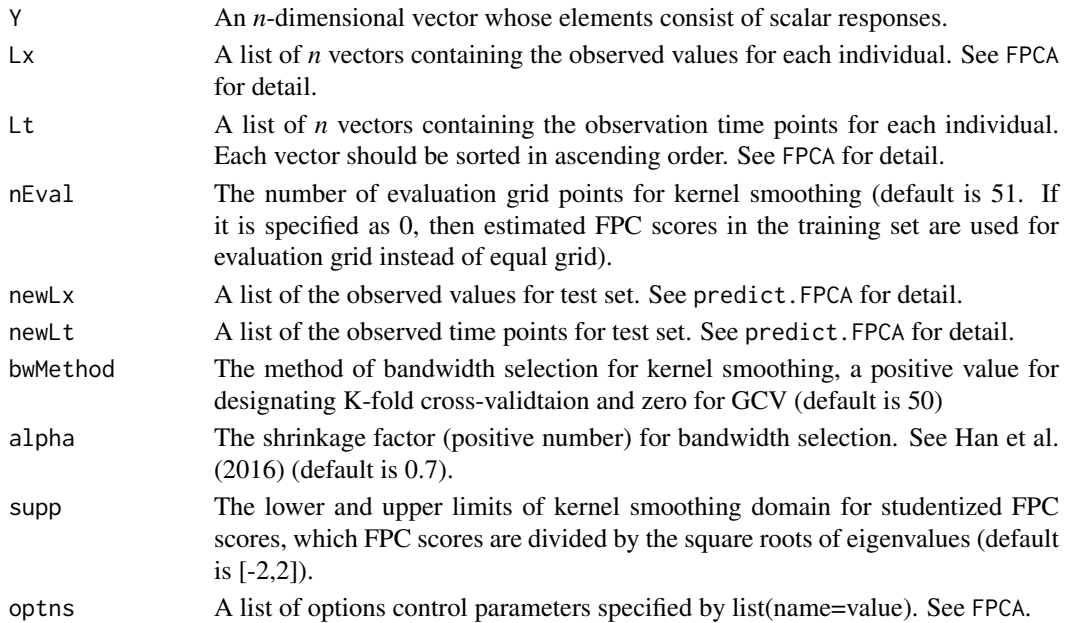

# Details

FAM fits functional additive models for a scalar response and single predictor process proposed by Mueller and Yao (2007) that  $\overline{r}$ 

$$
E(Y|\mathbf{X}) = \sum_{k=1}^{K} g_k(\xi_k),
$$

where  $\xi_k$  stand for the k-th FPC score of the the predictor process.

# Value

A list containing the following fields:

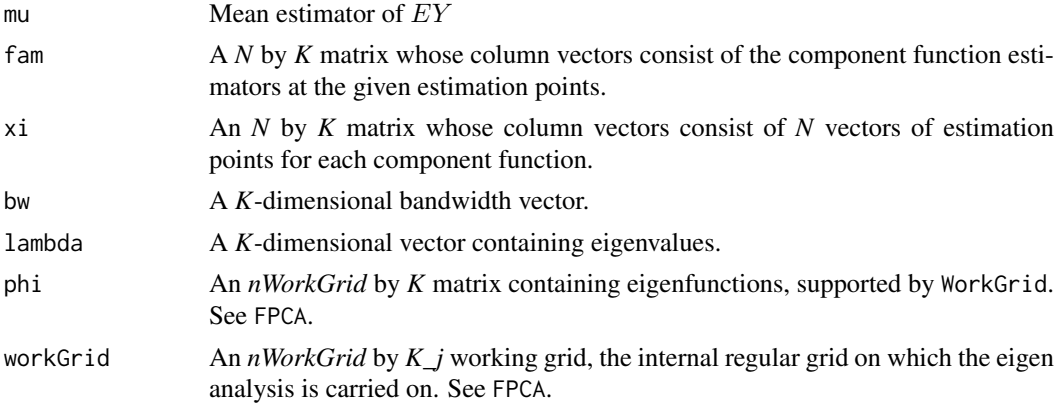

# References

Mueller, H.-G. and Yao, F. (2005), "Functional additive models", JASA, Vol.103, No.484, p.1534- 1544.

# Examples

set.seed(1000)

library(MASS)

```
f1 <- function(t) 0.5*tf2 <- function(t) 2*cos(2*pi*t/4)
f3 <- function(t) 1.5*sin(2*pi*t/4)f4 <- function(t) 2*atan(2*pi*t/4)
n<-250
N<-500
sig <- diag(c(4.0,2.0,1.5,1.2))
scoreX <- mvrnorm(n,mu=rep(0,4),Sigma=sig)
scoreXTest <- mvrnorm(N,mu=rep(0,4),Sigma=sig)
Y \leftarrow f1(\text{score}X[,1]) + f2(\text{score}X[,2]) + f3(\text{score}X[,3]) + f4(\text{score}X[,4]) + \text{rnorm}(n, \emptyset, \emptyset, 1)YTest <- f1(scoreXTest[,1]) + f2(scoreXTest[,2]) +
  f3(\text{scoreXTest}[,3]) + f4(\text{scoreXTest}[,4]) + \text{rnorm}(N, \emptyset, \emptyset.1)phi1 <- function(t) sqrt(2)*sin(2*pi*t)
phi2 <- function(t) sqrt(2)*sin(4*pi*t)
phi3 <- function(t) sqrt(2)*cos(2*pi*t)
phi4 <- function(t) sqrt(2)*cos(4*pi*t)
grid <- seq(0,1,length.out=21)
Lt \leftarrow Lx \leftarrow list()
for (i in 1:n) {
  Lt[[i]] <- grid
  Lx[[i]] <- scoreX[i,1]*phi1(grid) + scoreX[i,2]*phi2(grid) +
    scoreX[i,3]*phi3(grid) + scoreX[i,4]*phi4(grid) + rnorm(1,0,0.01)
```

```
}
LtTest <- LxTest <- list()
for (i in 1:N) {
  LtTest[[i]] <- grid
  LxTest[[i]] <- scoreXTest[i,1]*phi1(grid) + scoreXTest[i,2]*phi2(grid) +
    scoreXTest[i,3]*phi3(grid) + scoreXTest[i,4]*phi4(grid) + rnorm(1,0,0.01)
}
# estimation
fit <- FAM(Y=Y,Lx=Lx,Lt=Lt)
xi <- fit$xi
par(mfrow=c(2,2))
i \leq -1g1 \leftarrow f1(sort(xi[,j]))tmpSgn <- sign(sum(g1*fit$fam[,j]))
plot(sort(xi[,j]),g1,type='l',col=2,ylim=c(-2.5,2.5),xlab='xi1')
points(sort(xi[,j]),tmpSgn*fit$fam[order(xi[,j]),j],type='l')
i \leq -2g2 \leftarrow f2(sort(xi[,j]))tmpSgn <- sign(sum(g2*fit$fam[,j]))
plot(sort(xi[,j]),g2,type='l',col=2,ylim=c(-2.5,2.5),xlab='xi2')
points(sort(xi[,j]),tmpSgn*fit$fam[order(xi[,j]),j],type='l')
j \leq -3g3 <- f3(sort(xi[,j]))
tmpSgn <- sign(sum(g3*fit$fam[,j]))
plot(sort(xi[,j]),g3,type='l',col=2,ylim=c(-2.5,2.5),xlab='xi3')
points(sort(xi[,j]),tmpSgn*fit$fam[order(xi[,j]),j],type='l')
j \le -4g4 \leftarrow f4(sort(xi[,j]))tmpSgn <- sign(sum(g4*fit$fam[,j]))
plot(sort(xi[,j]),g4,type='l',col=2,ylim=c(-2.5,2.5),xlab='xi4')
points(sort(xi[,j]),tmpSgn*fit$fam[order(xi[,j]),j],type='l')
# fitting
fit <- FAM(Y=Y,Lx=Lx,Lt=Lt,nEval=0)
yHat <- fit$mu+apply(fit$fam,1,'sum')
par(mfrow=c(1,1))
plot(yHat,Y)
abline(coef=c(0,1),col=2)
# R^2
R2 <- 1-sum((Y-yHat)^2)/sum((Y-mean(Y))^2)
R<sub>2</sub>
# prediction
fit <- FAM(Y=Y,Lx=Lx,Lt=Lt,newLx=LxTest,newLt=LtTest)
yHat <- fit$mu+apply(fit$fam,1,'sum')
```

```
par(mfrow=c(1,1))
plot(yHat,YTest,xlim=c(-10,10))
abline(coef=c(0,1),col=2)
```
FCCor *Calculate functional correlation between two simultaneously observed processes.*

# Description

Calculate functional correlation between two simultaneously observed processes.

# Usage

```
FCCor(x, y, Lt, bw = stop("bw missing"), kern = "epan",Tout = sort(unique(unlist(Lt))))
```
# Arguments

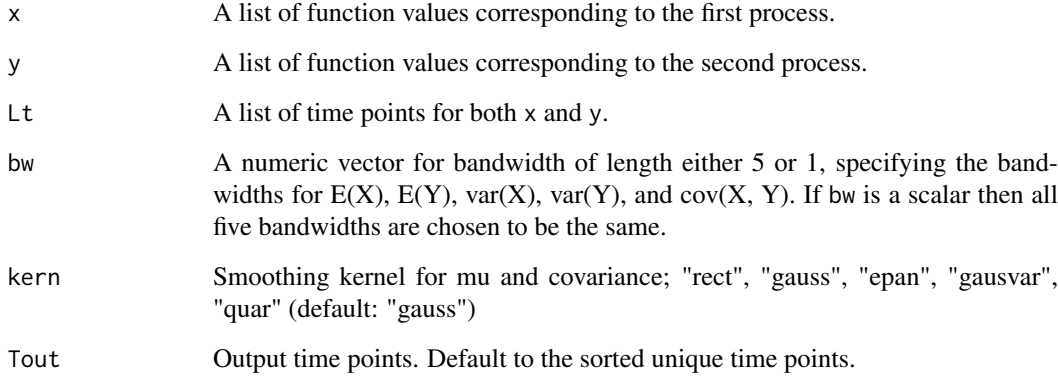

# Details

FCCor calculate only the concurrent correlation  $corr(X(t), Y(t))$  (note that the time points t are the same). It assumes no measurement error in the observed values.

# Value

A list with the following components:

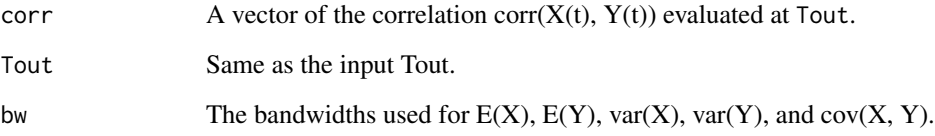

<span id="page-19-0"></span>

### <span id="page-20-0"></span>FClust 21

#### Examples

```
set.seed(1)
n <- 200
nGridIn <- 50
sparsity <-1:5 # must have length >1bw \leftarrow 0.2
kern <- 'epan'
T <- matrix(seq(0.5, 1, length.out=nGridIn))
## Corr(X(t), Y(t)) = 1/2
A <- Wiener(n, T)
B <- Wiener(n, T)
C \leq Wiener(n, T) + matrix((1:nGridIn), n, nGridIn, byrow=TRUE)
X \leftarrow A + BY \leftarrow A + CindEach <- lapply(1:n, function(x) sort(sample(nGridIn, sample(sparsity, 1))))
tAll <- lapply(1:n, function(i) T[indEach[[i]]])
Xsp <- lapply(1:n, function(i) X[i, indEach[[i]]])
Ysp <- lapply(1:n, function(i) Y[i, indEach[[i]]])
plot(T, FCCor(Xsp, Ysp, tAll, bw)[['corr']], ylim=c(-1, 1))
abline(h=0.5)
```
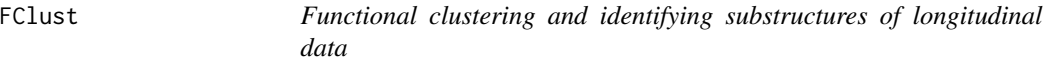

# Description

By default the function will cluster the data using the functional principal component (FPC) scores from the data's FPC analysis using EMCluster (Chen and Maitra, 2015) or directly clustering the functional data using kCFC (Chiou and Li, 2007).

# Usage

```
FClust(Ly, Lt, k = 3, cmethod = "EMCluster", optnsFPCA = NULL,
 optnsCS = NULL)
```
#### Arguments

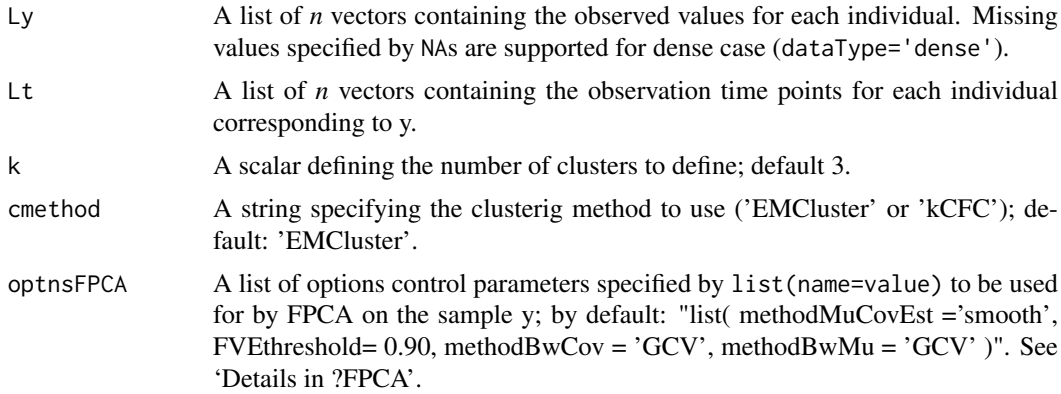

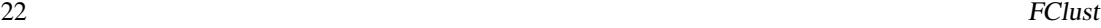

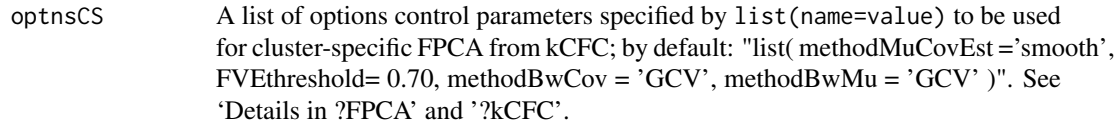

#### Details

Within EMCluster we examine the model initiated "EMCluster::em.EM" and return the optimal model based on 'EMCluster::emcluster'. See ?EMCluster::emcluster for details.

# Value

A list containing the following fields:

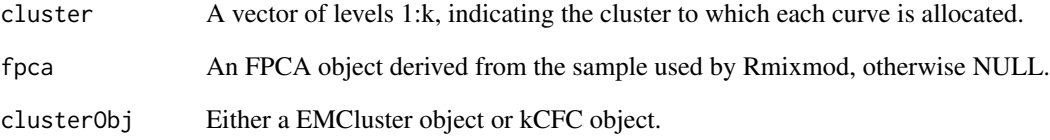

# References

Wei-Chen Chen and Ranjan Maitra, "EMCluster: EM Algorithm for Model-Based Clusttering of Finite Mixture Gaussian Distribution". (2015)

Julien Jacques and Cristian Preda, "Funclust: A curves clustering method using functional random variables density approximation". Neurocomputing 112 (2013): 164-171

Jeng-Min Chiou and Pai-Ling Li, "Functional clustering and identifying substructures of longitudinal data". Journal of the Royal Statistical Society B 69 (2007): 679-699

```
## Not run:
data(medfly25)
Flies <- MakeFPCAInputs(medfly25$ID, medfly25$Days, medfly25$nEggs)
newClust <- FClust(Flies$Ly, Flies$Lt, k = 2, optnsFPCA =
                   list(methodMuCovEst = 'smooth', userBwCov = 2, FVEthreshold = 0.90))
# We denote as 'veryLowCount' the group of flies that lay less
# than twenty-five eggs during the 25-day period examined.
veryLowCount = ifelse( sapply( unique(medfly25$ID), function(u)
                   sum( medfly25$nEggs[medfly25$ID == u] )) < 25, 0, 1)
N <- length(unique(medfly25$ID))
(correctRate <- sum( (1 + veryLowCount) == newClust$cluster) / N) # 99.6%
## End(Not run)
```
<span id="page-22-0"></span>

# Description

Functional concurrent regression with dense or sparse functional data for scalar or functional dependent variable.

# Usage

```
FCReg(vars, userBwMu, userBwCov, outGrid, kern = "gauss",
  measurementError = TRUE, diag1D = "none", useGAM = FALSE,
  returnCov = TRUE)
```
# Arguments

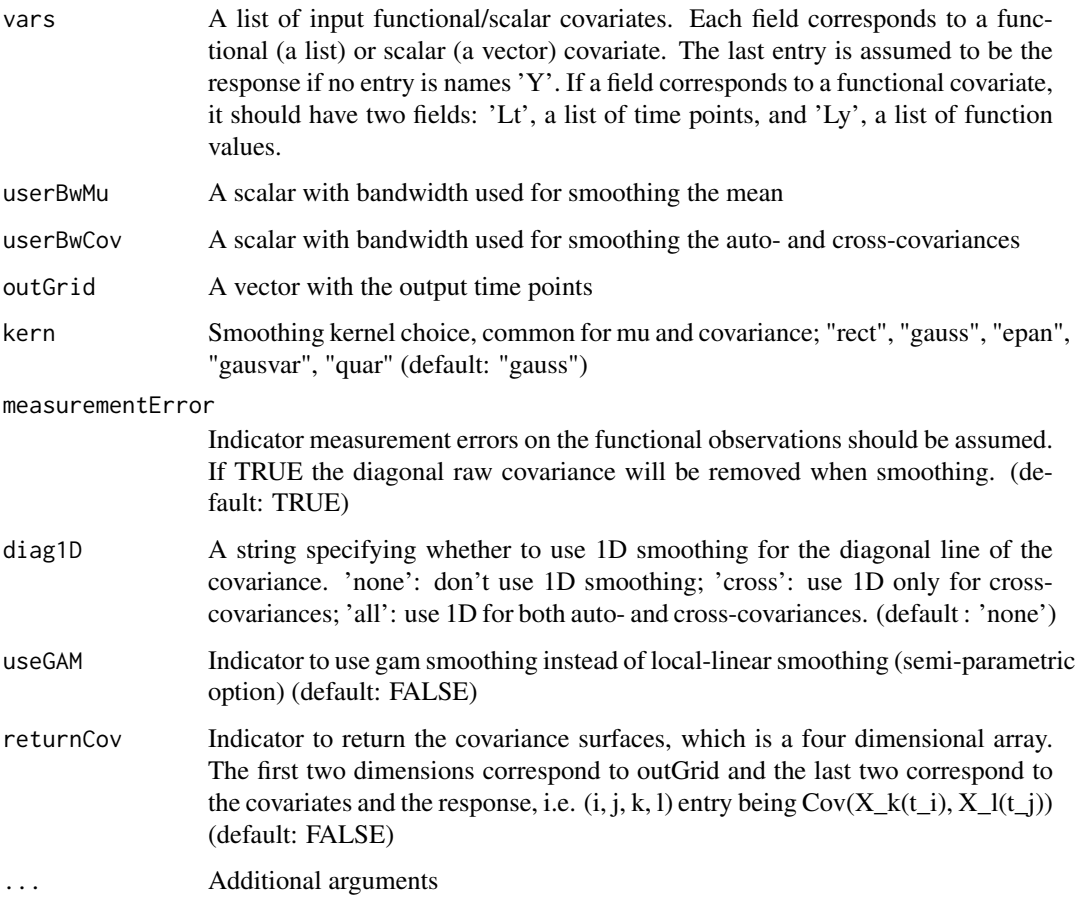

# Details

If measurement error is assumed, the diagonal elements of the raw covariance will be removed. This could result in highly unstable estimate if the design is very sparse, or strong seasonality presents.

#### <span id="page-23-0"></span>References

Yao, F., Mueller, H.G., Wang, J.L. "Functional Linear Regression Analysis for Longitudinal Data." Annals of Statistics 33, (2005): 2873-2903.(Dense data)

Senturk, D., Nguyen, D.V. "Varying Coefficient Models for Sparse Noise-contaminated Longitudinal Data", Statistica Sinica 21(4), (2011): 1831-1856. (Sparse data)

# Examples

```
# Y(t) = \beta_0(t) + \beta_1(t) X_1(t) + \beta_2(t) Z_2 + \epsilon_1# Settings
set.seed(1)
n < -75nGridIn <- 150
sparsity <- 5:10 # Sparse data sparsity
T <- round(seq(0, 1, length.out=nGridIn), 4) # Functional data support
bw <- 0.1
outGrid <- round(seq(min(T), 1, by=0.05), 2)
# Simulate functional data
mu <-T * 2 # mean function for X_1sigma <- 1
beta_0 < -0beta1 < -1beta2 < -1Z \leftarrow MASS::mvrnorm(n, rep(0, 2), diag(2))
X_1 <- Z[, 1, drop=FALSE] %*% matrix(1, 1, nGridIn) + matrix(mu, n, nGridIn, byrow=TRUE)
epsilon <- rnorm(n, sd=sigma)
Y <- matrix(NA, n, nGridIn)
for (i in seq_len(n)) {
  Y[i, ] \leftarrow beta_0 + beta_1 \times X_1[i, ] + beta_2 \times Z[i, 2] + epsilon[i]}
# Sparsify functional data
set.seed(1)
X_1sp <- Sparsify(X_1, T, sparsity)
set.seed(1)
Ysp <- Sparsify(Y, T, sparsity)
vars <- list(X_1=X_1sp, Z_2=Z[, 2], Y=Ysp)
withError2D <- FCReg(vars, bw, bw, outGrid)
```
fdapace *PACE: Principal Analysis by Conditional Expectation*

# Description

PACE package for Functional Data Analysis and Empirical Dynamics.

#### <span id="page-24-0"></span>fitted.FPCA 25

#### Details

PACE is a versatile package that provides implementation of various methods of Functional Data Analysis (FDA) and Empirical Dynamics. The core of this package is Functional Principal Component Analysis (FPCA), a key technique for functional data analysis, for sparsely or densely sampled random trajectories and time courses, via the Principal Analysis by Conditional Estimation (PACE) algorithm. PACE is useful for the analysis of data that have been generated by a sample of underlying (but usually not fully observed) random trajectories. It does not rely on pre-smoothing of trajectories, which is problematic if functional data are sparsely sampled. PACE provides options for functional regression and correlation, for Longitudinal Data Analysis, the analysis of stochastic processes from samples of realized trajectories, and for the analysis of underlying dynamics.

#### Author(s)

Xiongtao Dai <dai@ucdavis.edu>, Pantelis Z. Hadjipantelis <pantelis@ucdavis.edu>, Hao Ji <haoji@ucdavis.edu> Hans-Georg Mueller <hgmueller@ucdavis.edu> Jane-Ling Wang <janelwang@ucdavis.edu>

Maintainer: Pantelis Z. Hadjipantelis <pantelis@ucdavis.edu>

fitted.FPCA *Fitted functional sample from FPCA object*

# Description

Combine the zero-meaned fitted values and the interpolated mean to get the fitted values for the trajectories or the derivatives of these trajectories. Estimates are given on the work-grid, not on the observation grid. Use ConvertSupport to map the estimates to your desired domain. 100\*(1-alpha)percentage coverage intervals, or bands, for trajectory estimates (not derivatives) are provided. See details in example.

# Usage

```
## S3 method for class 'FPCA'
fitted(object, K = NULL, derOptns = list(p = 0),
 ci0ptns = list(alpha = NULL, cygMethod = NULL), ...
```
### Arguments

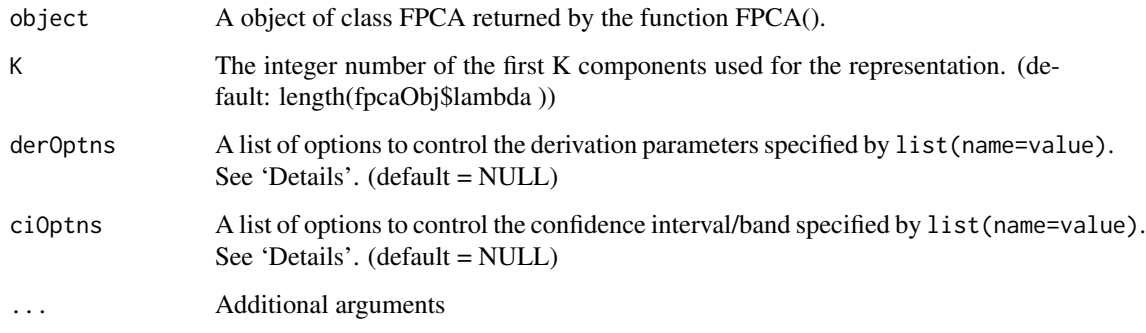

#### Details

Available derivation control options are

- p The order of the derivatives returned (default: 0, max: 2)
- method The method used to produce the sample of derivatives ('FPC' (default) or 'QUO'). See Liu and Mueller (2009) for more details
- **bw** Bandwidth for smoothing the derivatives (default:  $p * 0.10 * S$ )
- kernelType Smoothing kernel choice; same available types are FPCA(). default('epan')

Available confidence interval/band control options are

- alpha Significant level for confidence interval/band for trajectory coverage. default=0.05 (currently only work when p=0)
- cvgMethod Option for trajectory coverage method beween 'interval' and 'band'. default='band'

# Value

If alpha is NULL, p>1 or functional observations are dense, an n by length(workGrid) matrix, each row of which contains a sample. Otherwise, it returns a list which consists of the following items:

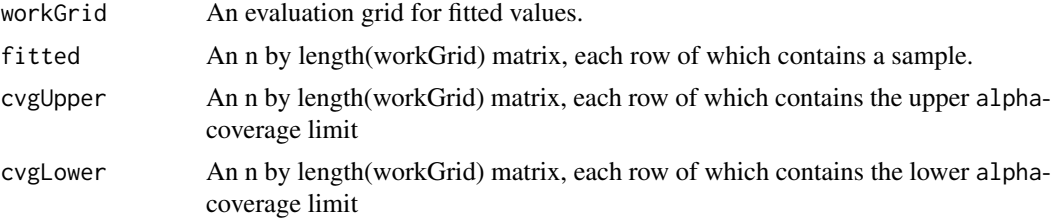

#### References

Yao, F., Mueller, H.-G. and Wang, J.-L. "Functional data analysis for sparse longitudinal data", Journal of the American Statistical Association, vol.100, No. 470 (2005): 577-590.

Liu, Bitao, and Hans-Georg Mueller. "Estimating derivatives for samples of sparsely observed functions, with application to online auction dynamics." Journal of the American Statistical Association 104, no. 486 (2009): 704-717. (Sparse data FPCA)

```
set.seed(1)
n < -100pts <- seq(0, 1, by=0.05)
sampWiener <- Wiener(n, pts)
sampWiener <- Sparsify(sampWiener, pts, 5:10)
res <- FPCA(sampWiener$Ly, sampWiener$Lt,
            list(dataType='Sparse', error=FALSE, kernel='epan', verbose=TRUE))
fittedY <- fitted(res, ciOptns = list(alpha=0.05))
workGrid <- res$workGrid
cvgUpper <- fittedY$cvgUpper
cvgLower <- fittedY$cvgLower
par(mfrow=c(2,3))
ind \leq sample(1:n,6)for (i in 1:6) {
```
#### <span id="page-26-0"></span>fitted.FPCAder 27

```
j \leftarrow ind[i]plot(workGrid,cvgUpper[j,],type='l',ylim=c(min(cvgLower[j,]),max(cvgUpper[j,])),col=4,lty=2,
   xlab='t', ylab='X(t)', main=paste(j,'-th subject',sep=''))
points(workGrid,cvgLower[j,],type='l',col=4,lty=2)
points(res$inputData$Lt[[j]],res$inputData$Ly[[j]])
}
```
fitted.FPCAder *Fitted functional sample from FPCAder object*

# Description

Combine the zero-meaned fitted values and the mean derivative to get the fitted values for the derivatives trajectories Estimates are given on the work-grid, not on the observation grid. Use ConvertSupport to map the estimates to your desired domain.

#### Usage

## S3 method for class 'FPCAder' fitted(object,  $K = NULL, ...$ )

#### Arguments

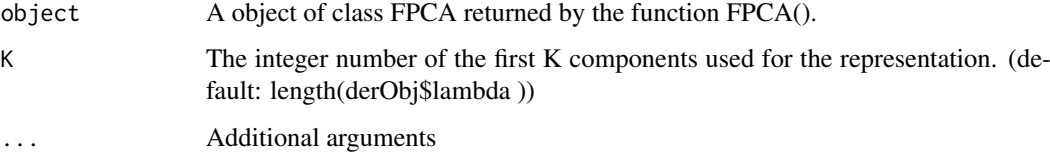

## Value

An n by length(workGrid) matrix, each row of which contains a sample.

#### References

Liu, Bitao, and Hans-Georg Mueller. "Estimating derivatives for samples of sparsely observed functions, with application to online auction dynamics." Journal of the American Statistical Association 104, no. 486 (2009): 704-717. (Sparse data FPCA)

```
set.seed(1)
n < -20pts <- seq(0, 1, by=0.05)
sampWiener <- Wiener(n, pts)
sampWiener <- Sparsify(sampWiener, pts, 10)
```
# <span id="page-27-0"></span>Description

Optimal Designs for Functional and Longitudinal Data for Trajectory Recovery or Scalar Response Prediction

# Usage

```
FOptDes(Ly, Lt, Resp, p = 3, optns = list(),
  isRegression = !missing(Resp), isSequential = FALSE,
 RidgeCand = NULL)
```
# Arguments

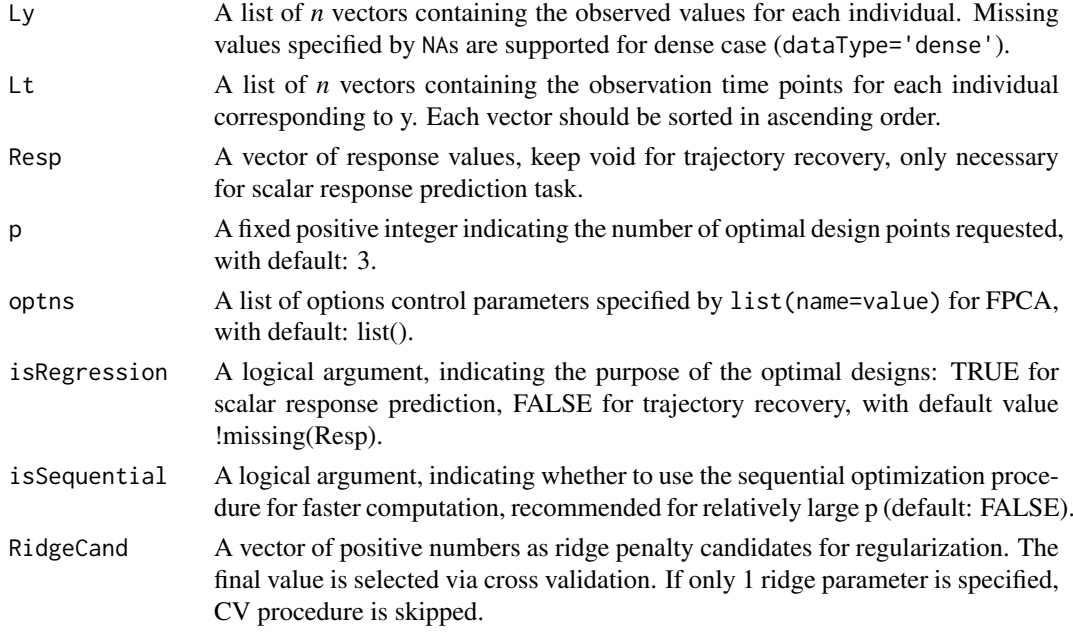

# Details

To select a proper RidgeCand, check with the returned optimal ridge parameter. If the selected parameter is the maximum/minimum values in the candidates, it is possible that the selected one is too small/big.

#### Value

A list containing the following fields:

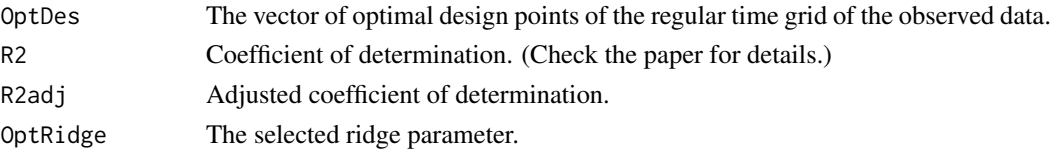

#### <span id="page-28-0"></span>FPCA 29

#### References

Ji, H., Mueller, H.G. (2016) "Optimal Designs for Longitudinal and Functional Data" Journal of the Royal Statistical Society: Series B (Statistical Methodology)

# Examples

```
set.seed(1)
n <- 50
pts <- seq(0, 1, by=0.05)
sampWiener <- Wiener(n, pts)
sampWiener <- MakeFPCAInputs(IDs = rep(1:n, each=length(pts)),
                             tVec = rep(pts, times = n),
                             yVec = t(sampWiener))
res <- FOptDes(Ly=sampWiener$Ly, Lt=sampWiener$Lt, p=2,
               isSequential=False, RidgeCand = seq(0.02, 0.2, 0.02))
```
FPCA *Functional Principal Component Analysis*

# Description

FPCA for dense or sparse functional data.

#### Usage

 $FPCA(Ly, Lt, optns = list())$ 

#### Arguments

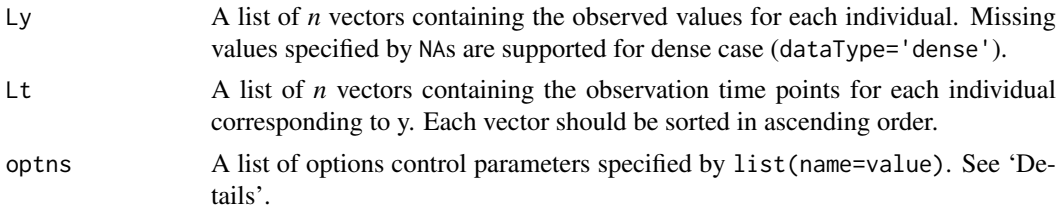

# Details

If the input is sparse data, make sure you check the design plot is dense and the 2D domain is well covered, using plot or CreateDesignPlot. Some study design such as snippet data (each subject is observed only on a sub-interval of the period of study) will have an ill-covered design plot, for which the covariance estimate will be unreliable.

Available control options are

- userBwCov The bandwidth value for the smoothed covariance function; positive numeric default: determine automatically based on 'methodBwCov'
- methodBwCov The bandwidth choice method for the smoothed covariance function; 'GMeanAndGCV' (the geometric mean of the GCV bandwidth and the minimum bandwidth),'CV','GCV' - default: 10% of the support
- userBwMu The bandwidth value for the smoothed mean function (using 'CV' or 'GCV'); positive numeric - default: determine automatically based on 'methodBwMu'
- methodBwMu The bandwidth choice method for the mean function; 'GMeanAndGCV' (the geometric mean of the GCV bandwidth and the minimum bandwidth),'CV','GCV' - default: 5% of the support
- dataType The type of design we have (usually distinguishing between sparse or dense functional data); 'Sparse', 'Dense', 'DenseWithMV', 'p»n' - default: determine automatically based on 'IsRegular'
- diagnosticsPlot Deprecated. Same as the option 'plot'
- **plot** Plot FPCA results (design plot, mean, scree plot and first  $K$  ( $\leq$ =3) eigenfunctions); logical default: FALSE
- error Assume measurement error in the dataset; logical default: TRUE
- fitEigenValues Whether also to obtain a regression fit of the eigenvalues default: FALSE
- FVEthreshold Fraction-of-Variance-Explained threshold used during the SVD of the fitted covar. function; numeric (0,1] - default: 0.9999
- kernel Smoothing kernel choice, common for mu and covariance; "rect", "gauss", "epan", "gausvar", "quar" - default: "gauss"; dense data are assumed noise-less so no smoothing is performed.
- kFoldMuCov The number of folds to be used for mean and covariance smoothing. Default: 10
- lean If TRUE the 'inputData' field in the output list is empty. Default: FALSE
- maxK The maximum number of principal components to consider default: min(20, N-1), N:# of curves
- methodXi The method to estimate the PC scores; 'CE' (Condit. Expectation), 'IN' (Numerical Integration) - default: 'CE' for sparse data and dense data with missing values, 'IN' for dense data.
- methodMuCovEst The method to estimate the mean and covariance in the case of dense functional data; 'cross-sectional', 'smooth' - default: 'cross-sectional'
- nRegGrid The number of support points in each direction of covariance surface; numeric default: 51
- numBins The number of bins to bin the data into; positive integer > 10, default: NULL
- methodSelectK The method of choosing the number of principal components K; 'FVE','AIC','BIC', or a positive integer as specified number of components: default 'FVE')
- shrink Whether to use shrinkage method to estimate the scores in the dense case (see Yao et al 2003) - default FALSE
- outPercent A 2-element vector in [0,1] indicating the outPercent data in the boundary default  $(0,1)$
- rho The truncation threshold for the iterative residual. 'cv': choose rho by leave-one-observation out cross-validation; 'no': no regularization - default "cv" if error == TRUE, and "no" if error  $=$  FALSE.
- rotationCut The 2-element vector in [0,1] indicating the percent of data truncated during sigma $^2$ 2 estimation; default (0.25, 0.75))
- useBinnedData Should the data be binned? 'FORCE' (Enforce the # of bins), 'AUTO' (Select the # of bins automatically), 'OFF' (Do not bin) - default: 'AUTO'
- useBinnedCov Whether to use the binned raw covariance for smoothing; logical default:TRUE
- userCov The user-defined smoothed covariance function; list of two elements: numerical vector 't' and matrix 'cov', 't' must cover the support defined by 'Ly' - default: NULL
- userMu The user-defined smoothed mean function; list of two numerical vector 't' and 'mu' of equal size, 't' must cover the support defined 'Ly' - default: NULL
- userSigma2 The user-defined measurement error variance. A positive scalar. If specified then no regularization is used (rho is set to 'no', unless specified otherwise). Default to 'NULL'
- userRho The user-defined measurement truncation threshold used for the calculation of functional principal components scores. A positive scalar. Default to 'NULL'
- useBW1SE Pick the largest bandwidth such that CV-error is within one Standard Error from the minimum CV-error, relevant only if methodBwMu ='CV' and/or methodBwCov ='CV'; logical - default: FALSE

verbose Display diagnostic messages; logical - default: FALSE

# Value

A list containing the following fields:

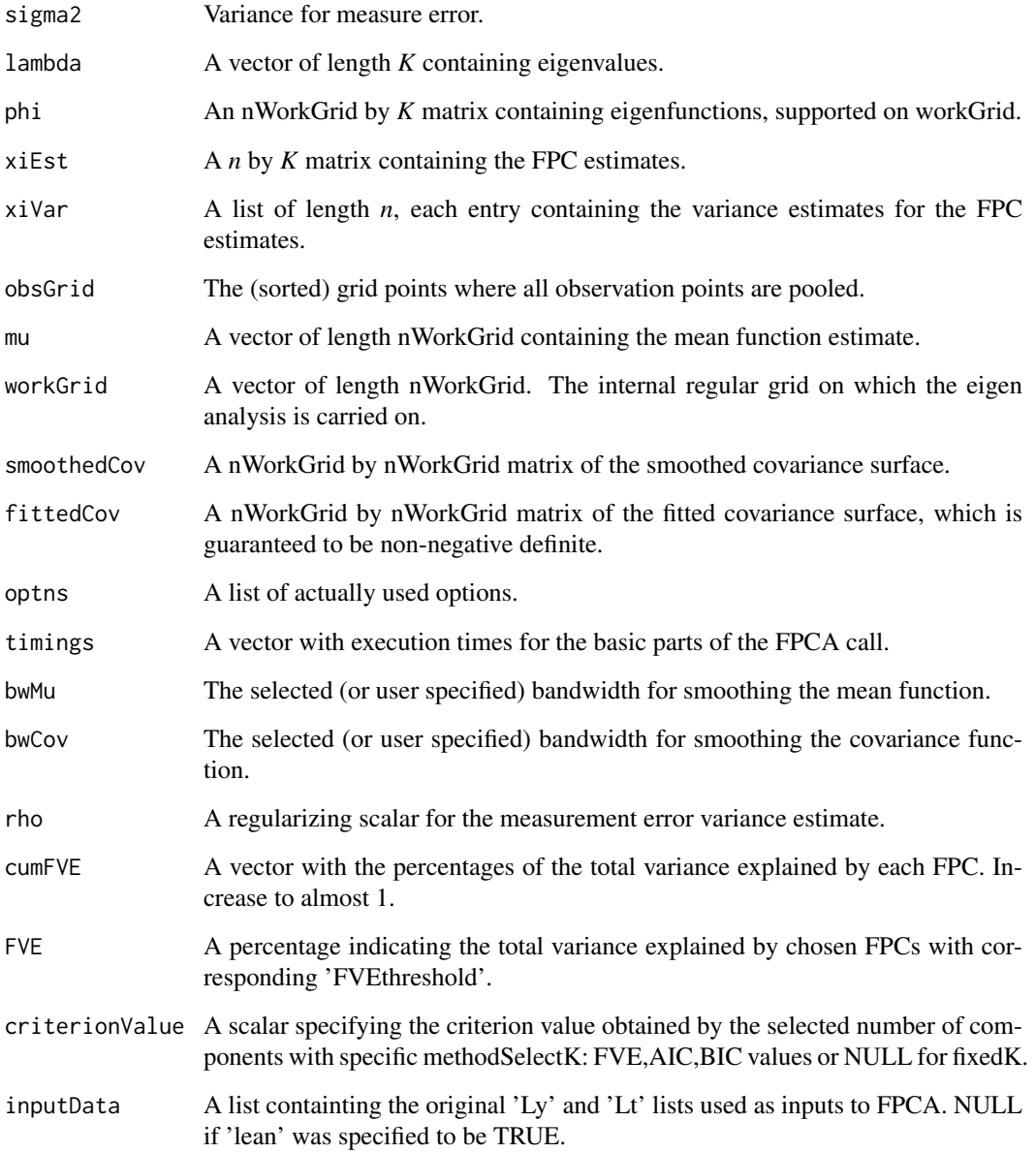

#### References

Yao, F., Mueller, H.G., Clifford, A.J., Dueker, S.R., Follett, J., Lin, Y., Buchholz, B., Vogel, J.S. (2003). "Shrinkage estimation for functional principal component scores, with application to the population kinetics of plasma folate." Biometrics 59, 676-685. (Shrinkage estimates for dense data)

Yao, Fang, Hans-Georg Mueller, and Jane-Ling Wang. "Functional data analysis for sparse longitudinal data." Journal of the American Statistical Association 100, no. 470 (2005): 577-590. (Sparse data FPCA)

Liu, Bitao, and Hans-Georg Mueller. "Estimating derivatives for samples of sparsely observed functions, with application to online auction dynamics." Journal of the American Statistical Association 104, no. 486 (2009): 704-717. (Sparse data FPCA)

Castro, P. E., W. H. Lawton, and E. A. Sylvestre. "Principal modes of variation for processes with continuous sample curves." Technometrics 28, no. 4 (1986): 329-337. (Dense data FPCA)

#### Examples

```
set.seed(1)
n < - 20pts <- seq(0, 1, by=0.05)
sampWiener <- Wiener(n, pts)
sampWiener <- Sparsify(sampWiener, pts, 10)
res <- FPCA(sampWiener$Ly, sampWiener$Lt,
            list(dataType='Sparse', error=FALSE, kernel='epan', verbose=TRUE))
plot(res) # The design plot covers [0, 1] \times [0, 1] well.
CreateCovPlot(res, 'Fitted')
```
FPCAder *Take derivative of an FPCA object*

#### Description

Take derivative of an FPCA object

# Usage

 $FPCAder(fpcaObj, derOptns = list(p = 1))$ 

#### Arguments

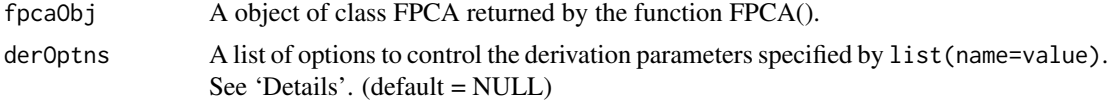

#### Details

Available derivation control options are

method The method used for obtaining the derivatives (default: 'FPC'). 'DPC': derivatives principal component, with  $G^{\wedge}(1,1)$  estimated by first kernel local smoothing  $G^{\wedge}(1,0)$ , and then apply a 1D smoother on the second direction; 'FPC': functional principal component, based on smoothing the eigenfunctions; 'FPC1': functional principal component, based on smoothing  $G^{\wedge}(1,0)$ . May produce better estimate than 'FPC' but is slower.

<span id="page-31-0"></span>

#### FPCAder 33

p The order of the derivatives returned (default: 1, max: 2).

bw Bandwidth for the 1D and the 2D smoothers (default:  $p * 0.1 * S$ ).

kernelType Smoothing kernel choice; same available types are FPCA(). default('epan')

# References

Dai, Xiongtao, Hans-Georg Mueller, and Wenwen Tao. "Derivative Principal Component Analysis for Representing the Time Dynamics of Longitudinal and Functional Data." Submitted (DPC) Liu, Bitao, and Hans-Georg Mueller. "Estimating derivatives for samples of sparsely observed functions, with application to online auction dynamics." Journal of the American Statistical Association 104, no. 486 (2009): 704-717. (FPC)

```
bw <- 0.2
kern <- 'epan'
set.seed(1)
n < -100M < -40pts <- seq(0, 1, length.out=M)
lambdaTrue <- c(1, 0.8, 0.1)^2
sigma2 < -0.1samp2 <- MakeGPFunctionalData(n, M, pts, K=length(lambdaTrue),
                          lambda=lambdaTrue, sigma=sqrt(sigma2), basisType='legendre01')
samp2 <- c(samp2, MakeFPCAInputs(tVec=pts, yVec=samp2$Yn))
fpcaObj <- FPCA(samp2$Ly, samp2$Lt, list(methodMuCovEst='smooth',
                userBwCov=bw, userBwMu=bw, kernel=kern, error=TRUE))
CreatePathPlot(fpcaObj, showObs=FALSE)
FPCoptn <- list(bw=bw, kernelType=kern, method='FPC')
DPCoptn <- list(bw=bw, kernelType=kern, method='DPC')
FPC <- FPCAder(fpcaObj, FPCoptn)
DPC <- FPCAder(fpcaObj, DPCoptn)
CreatePathPlot(FPC, ylim=c(-5, 10))
CreatePathPlot(DPC, ylim=c(-5, 10))
# Get the true derivatives
phi <- CreateBasis(K=3, type='legendre01', pts=pts)
basisDerMat \leq apply(phi, 2, function(x)
                    ConvertSupport(seq(0, 1, length.out=M - 1), pts, diff(x) * (M - 1)))
trueDer <- matrix(1, n, M, byrow=TRUE) + tcrossprod(samp2$xi, basisDerMat)
matplot(t(trueDer), type='l', ylim=c(-5, 10))
# DPC is slightly better in terms of RMSE
mean((fitted(FPC) - trueDer)^2)
mean((fitted(DPC) - trueDer)^2)
```
#### <span id="page-33-0"></span>Description

Main function to implement conditional Quantile estimation with functional covariates and scalar response. The method includes 3 steps: 1) FPCA using the PACE method for  $X(t_x)$  2) Computation of the conditional distribution function through a functional generalized linear model. 3) Prediction of quantiles for given predictor values

#### Usage

```
FPCquantile(Lx, Lt_x, y, outQ = c(0.1, 0.25, 0.5, 0.75, 0.9),
 optns_x = NULL, isNewsub = NULL)
```
#### Arguments

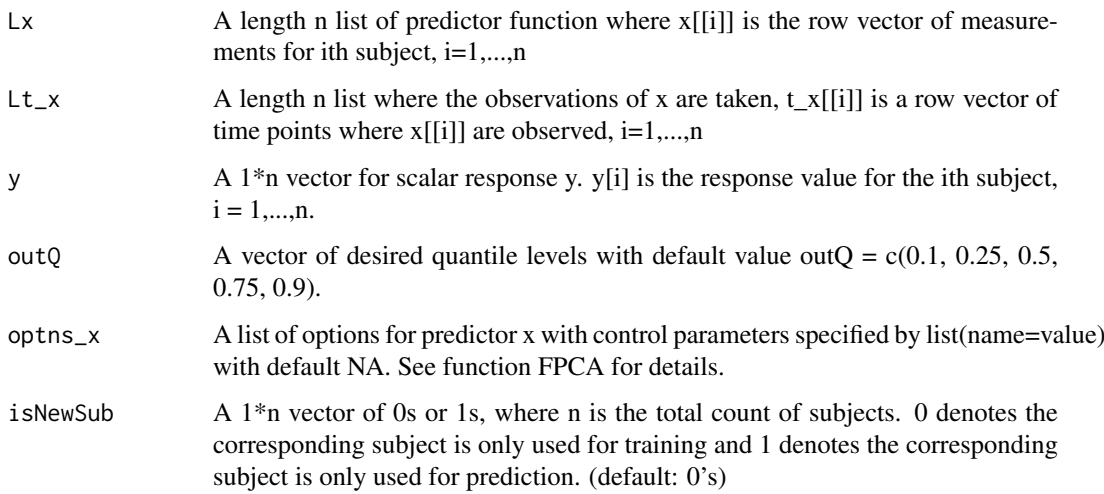

#### Value

A list of the following

pred\_quantile: a matrix of n\*length(outQ) where the the first nn (number of 0s in isNewSub) row

pred\_CDF: a matrix of  $n*100$ . The ith row contains the fitted or predicted conditional distribut

b: a matrix of 50\*(K+1) contains the coefficient functions, defined as  $F(y|X) = g(\sum_{\zeta \in \Xi_n} g(\zeta_{\zeta \zeta})$  $(k=0)^K b_k (k=0)$ 

# References

Chen, K., M\"uller, H.G. (2011). Conditional quantile analysis when covariates are functions, with application to growth data. J. Royal Statistical Society B.

#### <span id="page-34-0"></span>FPCReg 35

# Examples

```
set.seed(10)
n = 200npred = 50m = 50xi <- Wiener(n, 0:m/m)
x=list()
t_x=list()
y=numeric(n)
for(i in 1:n){
t_x = c(t_x, list(0:m/m))x = c(x, list(xi[i,]))y[i] = 5*rnorm(1)+2*sum(xi[i,])}
outQ = c(0.1,0.25,0.5,0.75,0.9,0.95)
isNewsub = c(rep(0,150),rep(1,50))qtreg = FPCquantile(x, t_x, y, outQ, optns_x = NULL, isNewsub)
```
FPCReg *Function for performing functonal linear regression where the covariates are functions X1(t1),X2(t2),.. and the response is a function Y(t\_y).*

# Description

Function for performing functonal linear regression where the covariates are functions  $X1(t1)$ , $X2(t2)$ ,... and the response is a function  $Y(t_y)$ .

#### Usage

```
FPCReg(vars, varsOptns = NULL, isNewSub = NULL, method = "AIC",
 FVEthreshold = 0.99, alpha = 0.05, Kx = NULL)
```
# Arguments

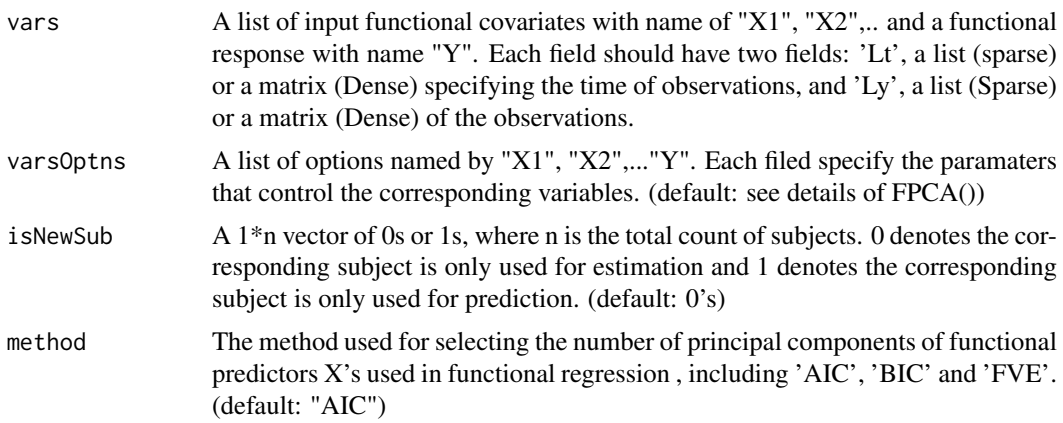

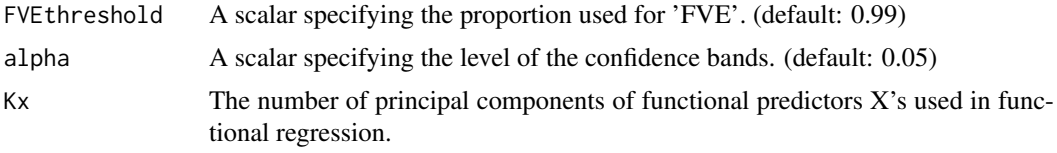

# Value

A list containing the following fields:

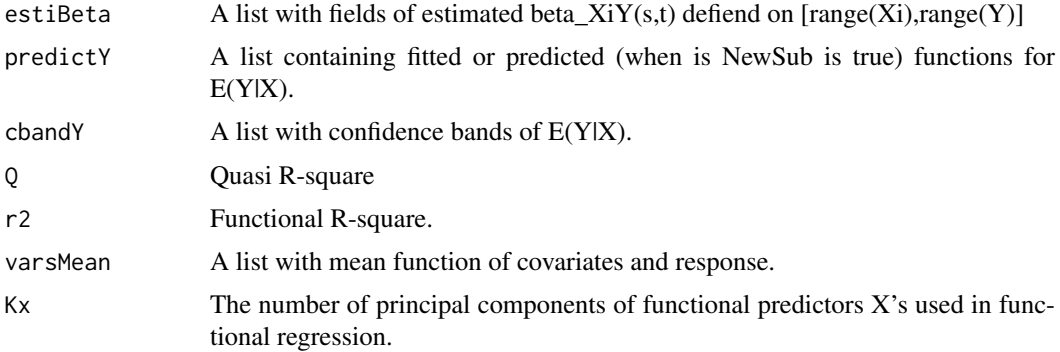

#### References

Yao, F., Mueller, H.G., Wang, J.L. "Functional Linear Regression Analysis for Longitudinal Data." Annals of Statistics 33, (2005): 2873-2903.

```
set.seed(1000)
#Model: E(Y(t)|X) = int(beta(s,t)*X(s))n <- 200 #number of subjects
ngrids \le 51 #number of grids in [0,1] for X(s)ngridt <- 101 #number of grids in [0,1] for Y(t)
grids <- seq(0, 1, length.out=ngrids) #regular grids in [0,1] for X(s)
gridt <- seq(0, 1, length.out=ngridt) #regular grids in [0,1] for Y(t)
#generate X
#{1, sqrt(2)*sin(2*pi*s), sqrt(2)*cos(2*pi*t)} are used to generate X.
eigenFun <- list( function(s){1 + 0 \times s},
                  function(s){sqrt(2) * sin(2 * pi * s)},function(s){sqrt(2) * cos(2*pi*s)}}sig <- matrix(c(1.5, 0.0, 0.0, 0.9, -.5, 0.1,
                0.0, 1.2, 0.0, -.3, 0.8, 0.4,
                0.0, 0.0, 1.0, 0.4, -.3, 0.7,
                0.9, -.3, 0.4, 2.0, 0.0, 0.0,
                -.5, 0.8, -.3, 0.0, 1.5, 0.0,
                0.1, 0.4, 0.7, 0.0, 0.0, 1.0),
                nrow=6,ncol=6)
scoreX <- MASS::mvrnorm(n,mu=rep(0,6),Sigma=sig)
scoreX1 <- scoreX[,1:3]
scoreX2 \leq scoreX[, 4:6]basisX1 <- sapply(eigenFun,function(x){x(grids)})
```
## FPCReg 37

```
latentX1 <- scoreX1 %*% t(basisX1)
measErrX1 <- sqrt(0.03) * matrix(rnorm(n * ngrids), n, ngrids) #0.01 is sigma^2.
denseX1 <- latentX1 + measErrX1
basisX2 <- sapply(eigenFun,function(x){x(grids)})
latentX2 <- scoreX2 %*% t(basisX2)
measErrX2 <- sqrt(0.03) * matrix(rnorm(n * ngrids), n, ngrids) #0.01 is sigma^2.
denseX2 <- latentX2 + measErrX2
#generate Y
#beta(s, t) <- \sin(2 * \pi) * \cos(2 * \pi) * tbetaEigen1 <- function(t){f <- function(s){
                            sin(2*pi*s) * cos(2*pi*t) * (1+0*s); return(f)betaEigen2 <- function(t){f <- function(s){
                          sin(2*pi*s) * cos(2*pi*t) * (sqrt(2)*sin(2*pi*s)); return(f)}
betaEigen3 <- function(t){f <- function(s){
                          sin(2*pi*s) * cos(2*pi*t) * (sqrt(2)*cos(2*pi*s)); return(f)}
betaEigen <- list(betaEigen1, betaEigen2, betaEigen3)
basisY <- array(0,c(ngridt, 3))
for(i in 1:3){
intbetaEigen \leq function (t) {integrate(betaEigen[[i]](t), lower = 0, upper = 1)$value}
basisY[, i] <- sapply(1:ngridt, function(x){intbetaEigen(gridt[x])})
}
latentY <- scoreX1 %*% t(basisY) - scoreX2 %*% t(basisY)
measErrY <- sqrt(0.01) * matrix(rnorm(n*ngridt), n, ngridt) #0.01 is sigma^2
denseY <- latentY + measErrY
#======Dense data===============================================
timeX <- t(matrix(rep(grids, n),length(grids), n))
timeY <- t(matrix(rep(gridt, n),length(gridt), n))
denseVars \leq - list(X1 = list(Ly = denseX1, Lt = timeX).
                  X2 = list(Ly = denseX2, Lt = timeX),
                  Y=list(Ly = denseY, Lt = timeY))resuDense <- FPCReg(denseVars, method="FVE")
par(mfrow=c(1,2))
estiBetaX1Y_Dense <- resuDense$estiBeta$betaX1Y
args1 <- list(xlab = 's', ylab = 't', zlab = 'estiBetaX1Y_Dense(s, t)',
              lighting = FALSE, phi = 45, theta = 45)
args2 <- list(x = 1:ngrids, y = 1:ngridt, z = estiBetaX1Y_Dense[1:ngrids, 1:ngridt])
do.call(plot3D::persp3D,c(args2, args1))
estiBetaX2Y_Dense <- resuDense$estiBeta$betaX2Y
args1 <- list(xlab = 's', ylab = 't', zlab = 'estiBetaX2Y_Dense(s, t)',
             lighting = FALSE, phi = 45, theta = 45)
args2 \leftarrow list(x = 1:ngrids, y = 1:ngridt, z = estibetaX2Y_Dense[1:ngrids, 1:ngridt])# do.call(plot3D::persp3D,c(args2, args1))
#======Sparse data===============================================
## Not run:
sparsity = 5:8sparseX1 <- Sparsify(denseX1, grids, sparsity)
sparseX2 <- Sparsify(denseX2, grids, sparsity)
sparseY <- Sparsify(denseY, gridt, sparsity)
sparseVars \le list(X1 = sparseX1, X2 = sparseX2, Y = sparseY)
```

```
resuSparse <- FPCReg(sparseVars, method="FVE", FVEthreshold=0.98)
#or resuSparse <- FPCReg(vars = sparseVars,
# varsOptns = list(X1=list(userBwCov = 0.03)))
par(mfrow=c(1,2))
estiBetaX1Y_Sparse = resuSparse$estiBeta$betaX1Y
args1 = list(xlab = 's', ylab = 't', zlab = 'estibetaX1Y_Sparse(s, t)',lighting = FALSE, phi = 45, theta = 45)
args2 = list(x = 1:51, y = 1:51, z = estibetaX1Y_Sparse[1:51, 1:51])do.call(plot3D::persp3D, c(args2, args1))
estiBetaX2Y_Sparse = resuSparse$estiBeta$betaX2Y
args1 = list(xlab = 's', ylab = 't', zlab = 'estibetaX2Y_Sparse(s, t)',lighting = FALSE, phi = 45, theta = 45)
args2 = list(x = 1:51, y = 1:51, z = estibetaX2Y_Sparse[1:51, 1:51])do.call(plot3D::persp3D, c(args2, args1))
par(mfrow=c(2,3))
for(i in 1:6){
plot(sparseVars[['Y']]$Lt[[i]], sparseVars[['Y']]$Ly[[i]],
xlab = 'time', ylab = 'observation's', ylim = c(-1.5, 1.5))lines(seq(0, 1, length.out = 51), resuSparse$predictY[[i]])
lines(seq(0, 1, length.out = 51), resuSparse$cbandY[[i]][, 2], 1ty = 2)lines(seq(0, 1, length.out = 51), resuSparseStbandY[[i]][, 1], 1ty = 2)}
```
## End(Not run)

FSVD *Functional Singular Value Decomposition*

#### Description

FSVD for a pair of dense or sparse functional data.

# Usage

```
FSVD(Ly1, Lt1, Ly2, Lt2, FPCAoptns1 = NULL, FPCAoptns2 = NULL,
  SVDophs = list()
```
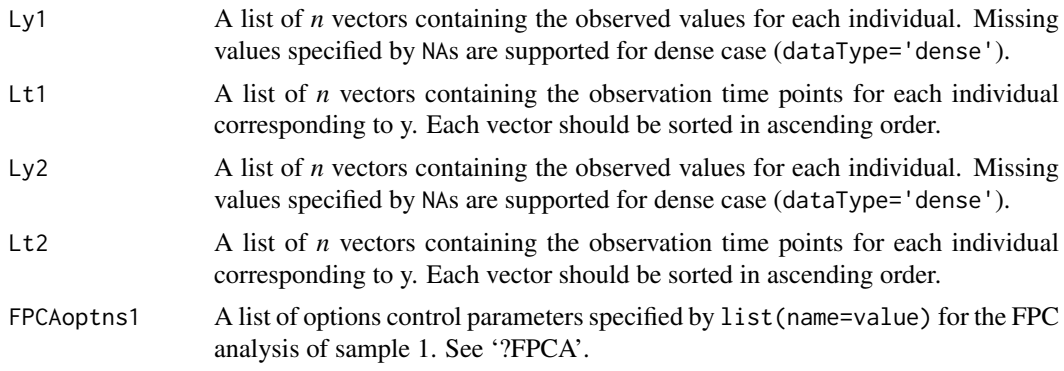

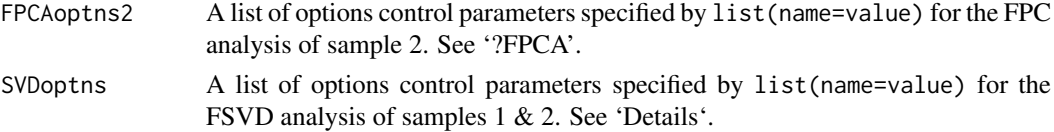

## Details

Available control options for SVDoptns are:

- bw1 The bandwidth value for the smoothed cross-covariance function across the direction of sample 1; positive numeric - default: determine automatically based on 'methodBwCov'
- bw2 The bandwidth value for the smoothed cross-covariance function across the direction of sample 2; positive numeric - default: determine automatically based on 'methodBwCov'
- methodBwCov The bandwidth choice method for the smoothed covariance function; 'GMeanAndGCV' (the geometric mean of the GCV bandwidth and the minimum bandwidth),'CV','GCV' - default: 10% of the support
- userMu1 The user defined mean of sample 1 used to centre it prior to the cross-covariance estimation. - default: determine automatically based by the FPCA of sample 1
- userMu2 The user defined mean of sample 2 used to centre it prior to the cross-covariance estimation. - default: determine automatically based by the FPCA of sample 2
- maxK The maximum number of singular components to consider; default: min(20, N-1), N:# of curves.
- kernel Smoothing kernel choice, common for mu and covariance; "rect", "gauss", "epan", "gausvar", "quar" - default: "gauss"; dense data are assumed noise-less so no smoothing is performed.
- rmDiag Logical describing if the routine should remove diagonal raw cov for cross cov estimation (default: FALSE)
- noScores Logical describing if the routine should return functional singular scores or not (default: TRUE)
- regulRS String describing if the regularisation of the compositie cross-covariance matrix should be done using 'sigma1' or 'rho' (see ?FPCA for details) (default: 'sigma2')
- bwRoutine String specifying the routine used to find the optimal bandwidth 'grid-search', 'bobyqa', 'l-bfgs-b' (default: 'l-bfgs-b')
- flip Logical describing if the routine should flip the sign of the singular components functions or not after the SVD of the cross-covariance matrix. (default: FALSE)
- useGAM Indicator to use gam smoothing instead of local-linear smoothing (semi-parametric option) (default: FALSE)
- dataType1 The type of design we have for sample 1 (usually distinguishing between sparse or dense functional data); 'Sparse', 'Dense', 'DenseWithMV' - default: determine automatically based on 'IsRegular'
- dataType2 The type of design we have for sample 2 (usually distinguishing between sparse or dense functional data); 'Sparse', 'Dense', 'DenseWithMV' - default: determine automatically based on 'IsRegular'

#### Value

A list containing the following fields:

bw1 The selected (or user specified) bandwidth for smoothing the cross-covariance function across the support of sample 1.

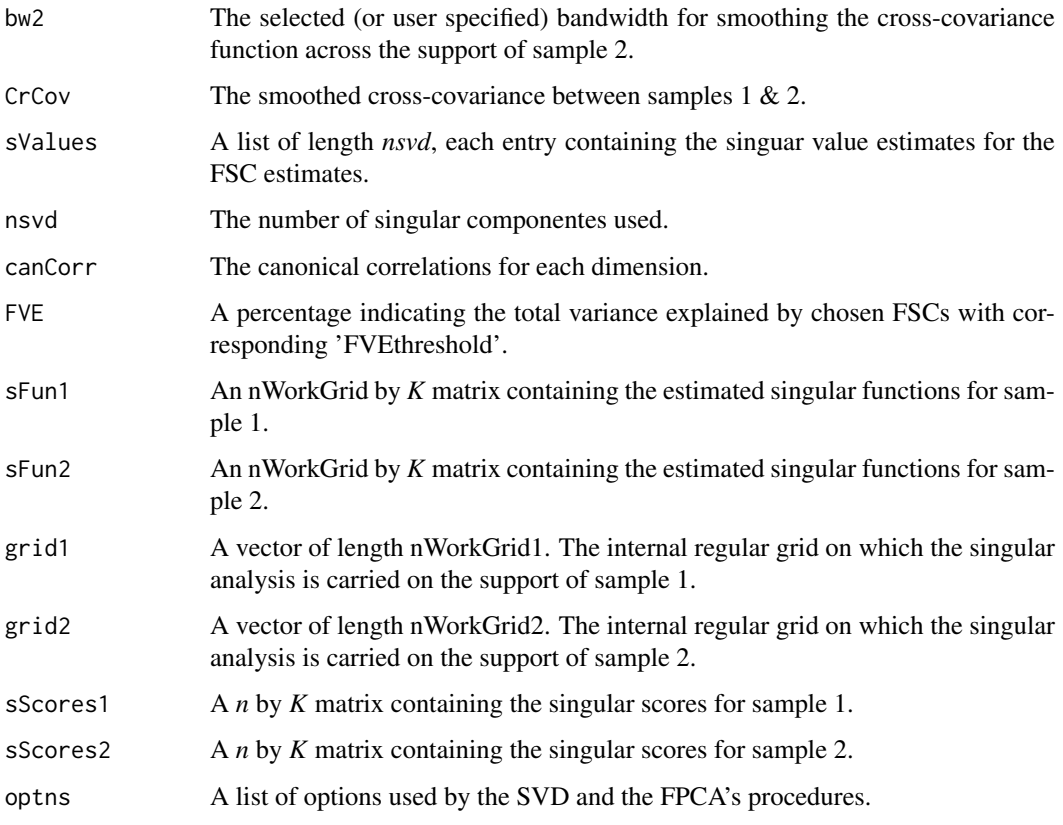

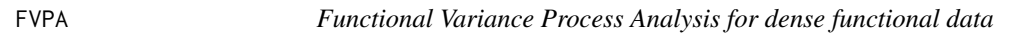

Functional Variance Process Analysis for dense functional data

# Usage

FVPA(y, t,  $q = 0.1$ , optns = list(error = TRUE, FVEthreshold = 0.9))

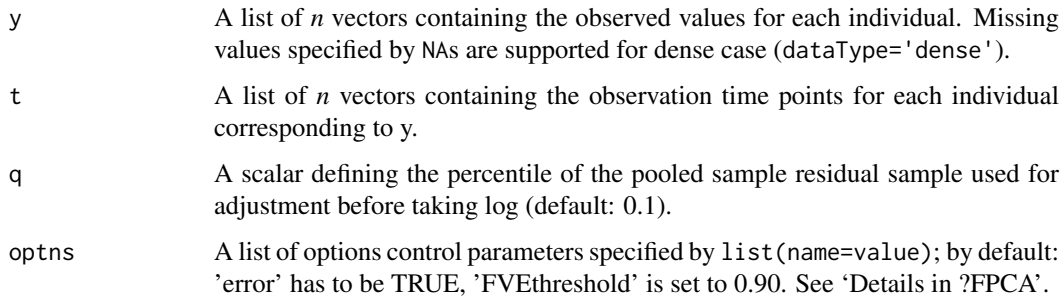

# GetCrCorYX 41

## Value

A list containing the following fields:

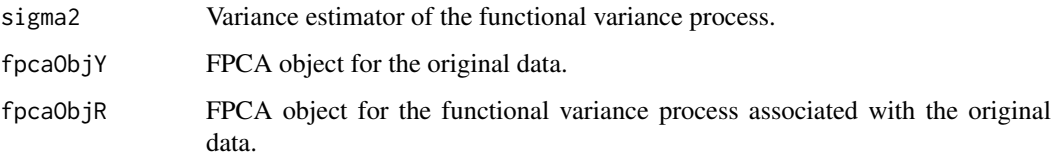

# References

Hans-Georg Mueller, Ulrich Stadtmuller and Fang Yao, "Functional variance processes." Journal of the American Statistical Association 101 (2006): 1007-1018

## Examples

```
set.seed(1)
n < -25pts <- seq(0, 1, by=0.01)
sampWiener <- Wiener(n, pts)
# Data have to dense for FVPA to be relevant!
sampWiener <- Sparsify(sampWiener, pts, 101)
fvpaObj <- FVPA(sampWiener$Ly, sampWiener$Lt)
```
GetCrCorYX *Make cross-correlation matrix from auto- and cross-covariance matrix*

# Description

Make cross-correlation matrix from auto- andcross-covariance matrix

# Usage

```
GetCrCorYX(ccXY, ccXX, ccYY)
```
# Arguments

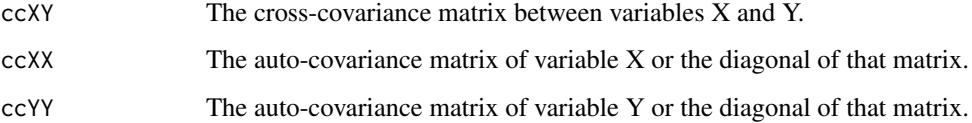

# Value

A cross-correlation matrix between variables X and Y.

Make cross-correlation matrix from auto- andcross-covariance matrix

# Usage

```
GetCrCorYZ(ccYZ, acYY, covZ)
```
# Arguments

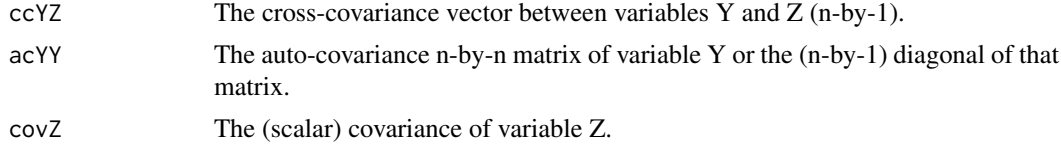

## Value

A cross-correlation matrix between variables Y (functional) and Z (scalar).

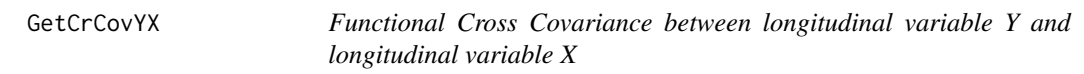

# Description

Calculate the raw and the smoothed cross-covariance between functional predictors using bandwidth bw or estimate that bw using GCV.

# Usage

```
GetCrCovYX(bw1 = NULL, bw2 = NULL, Ly1, Lt1 = NULL, Ymu1 = NULL,
  Ly2, Lt2 = NULL, Ymu2 = NULL, useGAM = FALSE, rmDiag = FALSE,
  kern = "gauss", bwRoutine = "l-bfgs-b")
```
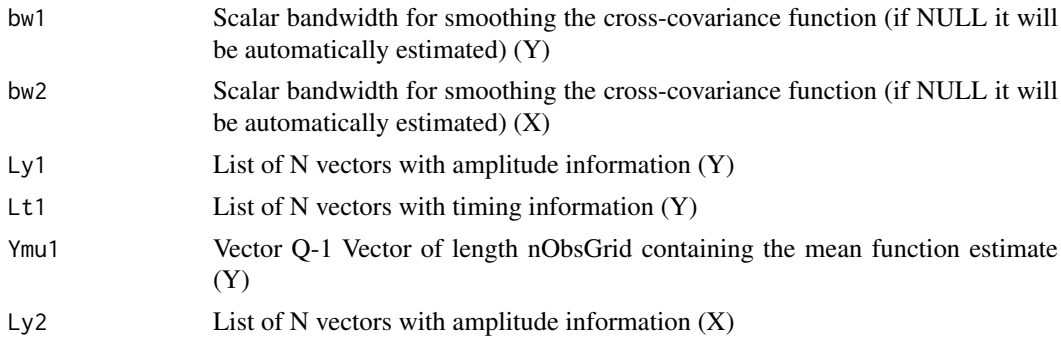

# GetCrCovYZ 43

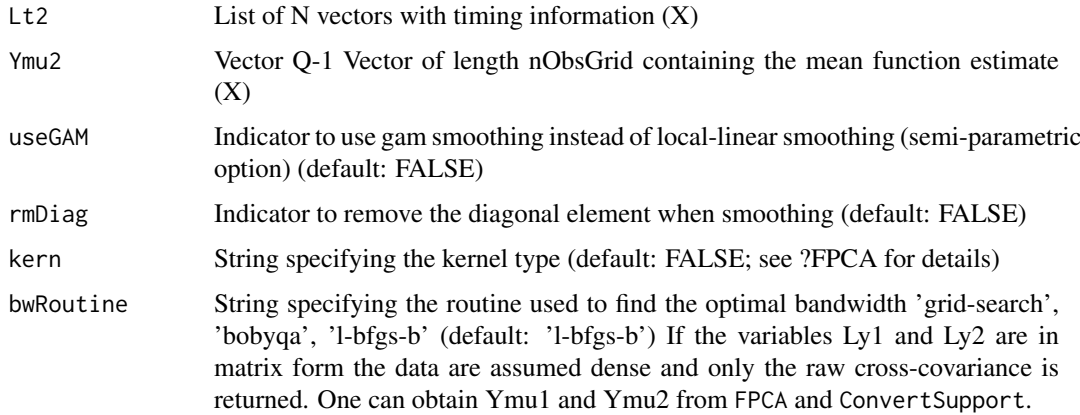

# Value

A list containing:

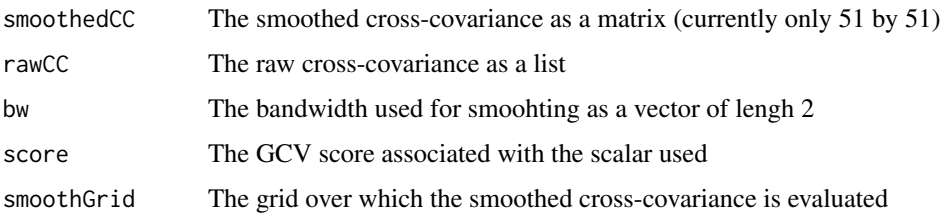

#### References

Yang, Wenjing, Hans-Georg Mueller, and Ulrich Stadtmueller. "Functional singular component analysis." Journal of the Royal Statistical Society: Series B (Statistical Methodology) 73.3 (2011): 303-324

# Examples

```
Ly1= list( rep(2.1,7), rep(2.1,3),2.1 );
Lt1 = list(1:7,1:3, 1);
Ly2 = list( rep(1.1,7), rep(1.1,3), 1.1);
Lt2 = list(1:7,1:3, 1);
Ymu1 = rep(55, 7);
Ymu2 = rep(1.1, 7);AA<-GetCrCovYX(Ly1 = Ly1, Ly2= Ly2, Lt1=Lt1, Lt2=Lt2, Ymu1=Ymu1, Ymu2=Ymu2)
```
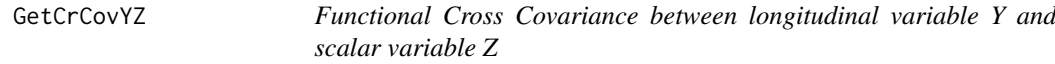

# Description

Calculate the raw and the smoothed cross-covariance between functional and scalar predictors using bandwidth bw or estimate that bw using GCV

# Usage

```
GetCrCovYZ(bw = NULL, Z, Zmu = NULL, Ly, Lt = NULL, Ymu = NULL,
  support = NULL, kern = "gauss")
```
# Arguments

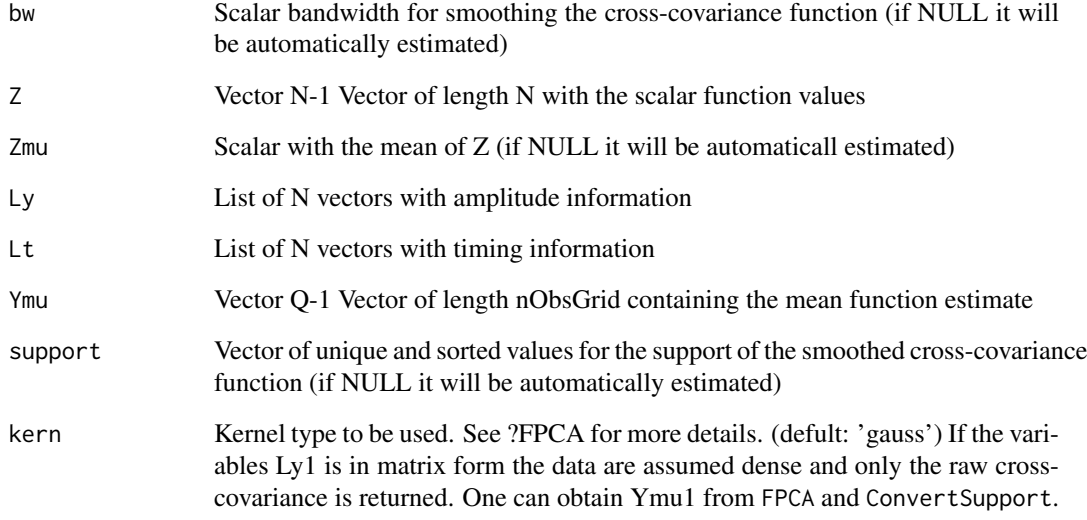

# Value

A list containing:

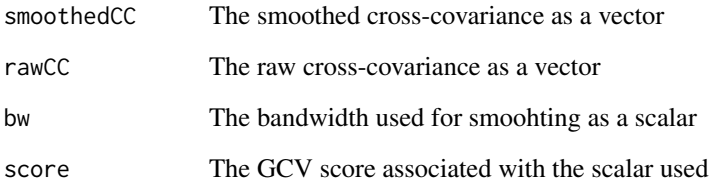

## References

Yang, Wenjing, Hans-Georg Mueller, and Ulrich Stadtmueller. "Functional singular component analysis." Journal of the Royal Statistical Society: Series B (Statistical Methodology) 73.3 (2011): 303-324

# Examples

```
Ly <- list( runif(5), c(1:3), c(2:4), c(4))
Lt <- list( c(1:5), c(1:3), c(1:3), 4)
Z = rep(4,4) # Constant vector so the covariance has to be zero.
sccObj = GetCrCovYZ(bw=1, Z= Z, Ly=Ly, Lt=Lt, Ymu=rep(4,5))
```
GetNormalisedSample *Normalise sparse functional sample*

# Description

Normalise sparse functional sample given in an FPCA object

## Usage

```
GetNormalisedSample(fpcaObj, errorSigma = FALSE)
```
GetNormalizedSample(...)

# Arguments

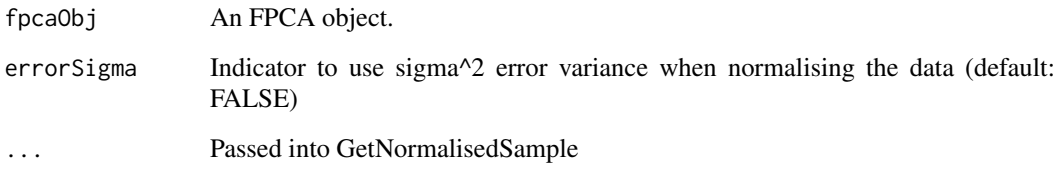

#### Value

A list containing the normalised sample 'y' at times 't'

# References

Chiou, Jeng-Min and Chen, Yu-Ting and Yang, Ya-Fang. "Multivariate Functional Principal Component Analysis: A Normalization Approach" Statistica Sinica 24 (2014): 1571-1596

#### Examples

```
set.seed(1)
n <- 100
M < -51pts <- seq(0, 1, length.out=M)
mu <- rep(0, length(pts))
sampDense <- MakeGPFunctionalData(n, M, mu, K=1, basisType='sin', sigma=0.01)
samp4 <- MakeFPCAInputs(tVec=sampDense$pts, yVec=sampDense$Yn)
res4E <- FPCA(samp4$Ly, samp4$Lt, list(error=TRUE))
sampN <- GetNormalisedSample(res4E, errorSigma=TRUE)
CreatePathPlot(subset=1:20, inputData=samp4, obsOnly=TRUE, showObs=FALSE)
CreatePathPlot(subset=1:20, inputData=sampN, obsOnly=TRUE, showObs=FALSE)
```
kCFC *Functional clustering and identifying substructures of longitudinal data using kCFC.*

# Description

Functional clustering and identifying substructures of longitudinal data using kCFC.

## Usage

```
kCFC(y, t, k = 3, kSeed = 123, maxIter = 125,
 optnsSW = list(methodMuCovEst = "smooth", FVEthreshold = 0.9,
 methodBwCov = "GCV", methodBwMu = "GCV"), optnsCS = list(methodMuCovEst
 = "smooth", FVEthreshold = 0.7, methodBwCov = "GCV", methodBwMu = "GCV"))
```
# Arguments

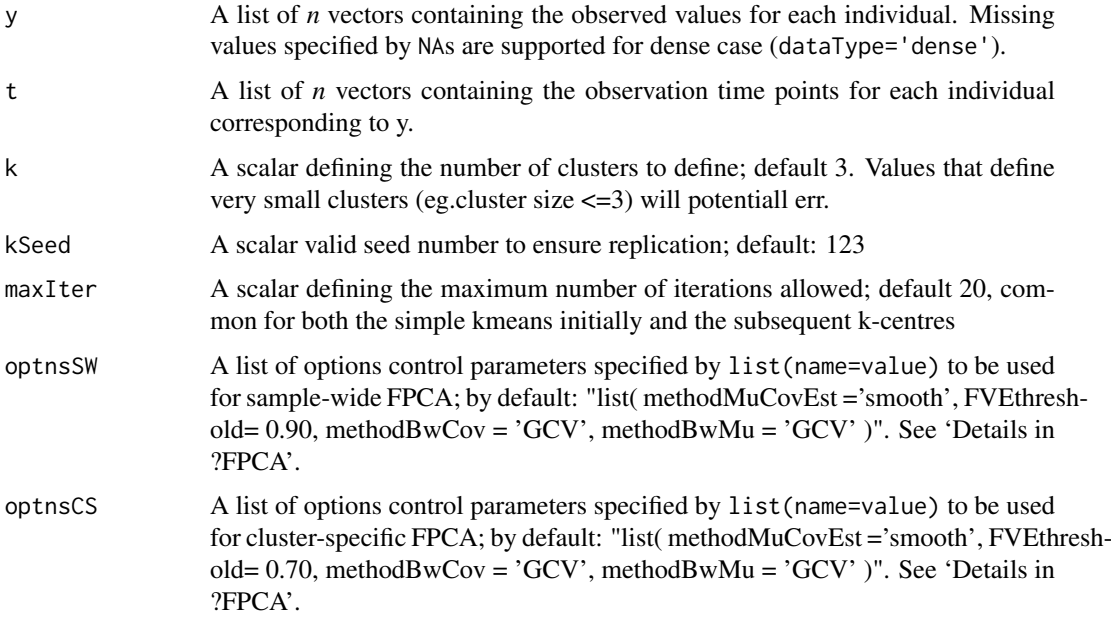

#### Value

A list containing the following fields:

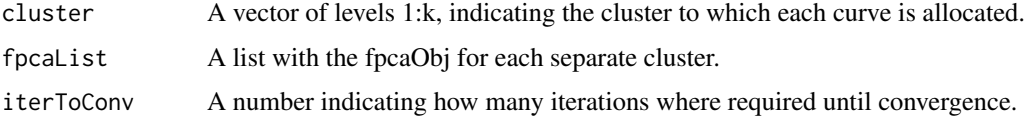

# References

Jeng-Min Chiou, Pai-Ling Li, "Functional clustering and identifying substructures of longitudinal data." Journal of the Royal Statistical Society 69 (2007): 679-699

#### $Lwls1D$  47

#### Examples

```
data(medfly25)
Flies <- MakeFPCAInputs(medfly25$ID, medfly25$Days, medfly25$nEggs)
kcfcObj <- kCFC(Flies$Ly[1:250], Flies$Lt[1:250], # using only 250 for speed consideration
            optnsSW = list(methodMuCovEst = 'smooth', userBwCov = 2, FVEthreshold = 0.90),
            optnsCS = list(methodMuCovEst = 'smooth', userBwCov = 2, FVEthreshold = 0.70))
```
Lwls1D *One dimensional local linear kernel smoother*

# Description

One dimensional local linear kernel smoother for longitudinal data.

# Usage

Lwls1D(bw, kernel\_type, win = rep(1L, length(xin)), xin, yin, xout,  $npoly = 1L$ , nder =  $@L)$ 

# Arguments

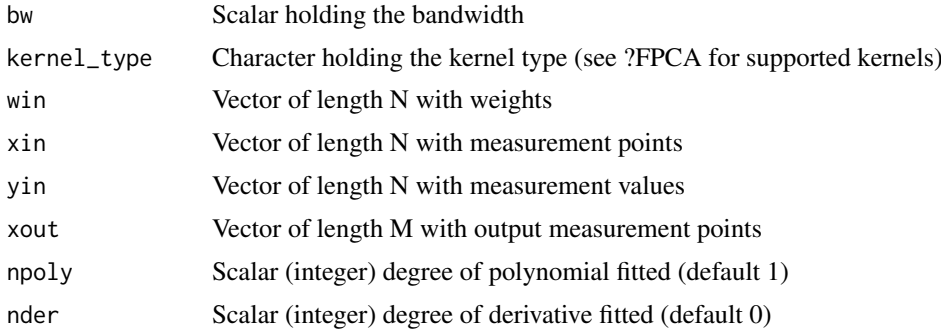

## Value

Vector of length M with measurement values at the the point speficied by 'xout'

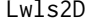

**Two dimensional local linear kernel smoother.** 

#### Description

Two dimensional local weighted least squares smoother. Only local linear smoother for estimating the original curve is available (no higher order, no derivative).

# Usage

```
Lwls2D(bw, kern = "epan", xin, yin, win = NULL, xout1 = NULL,
 xout2 = NULL, xout = NULL, subset = NULL, crosscov = FALSE,
 method = ifelse(kern == "gauss", "plain", "sort2"))
```
# Arguments

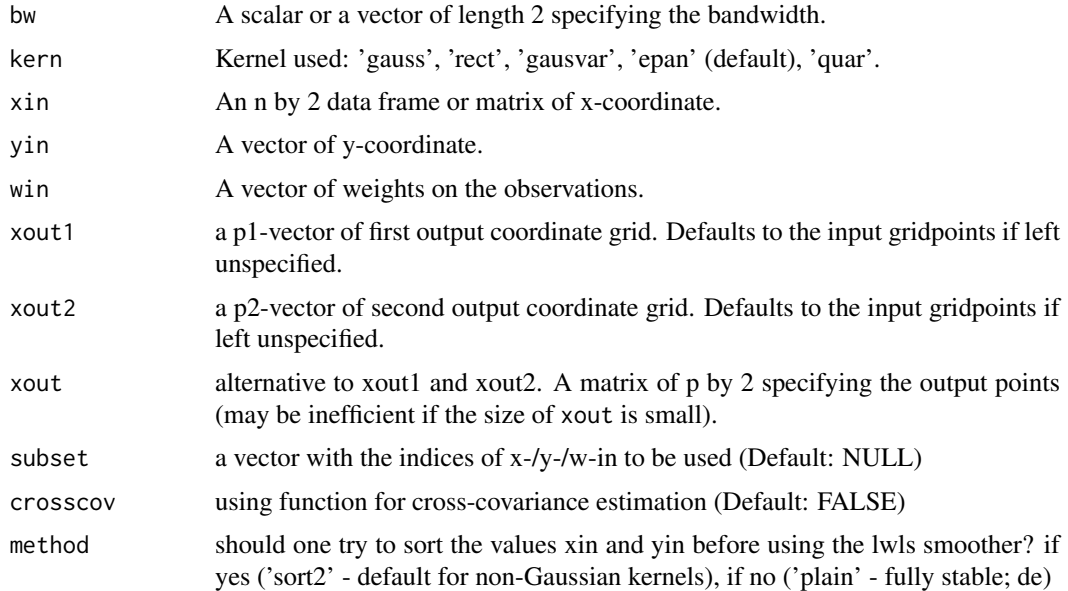

## Value

a p1 by p2 matrix of fitted values if xout is not specified. Otherwise a vector of length p corresponding to the rows of xout.

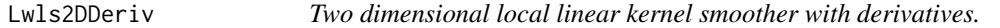

# Description

Two dimensional local weighted least squares smoother. Only local linear smoother for estimating the original curve is available (no higher order, no derivative).

# Usage

```
Lwls2DDeriv(bw, kern = "epan", xin, yin, win = NULL, xout1 = NULL,
  xout2 = NULL, xout = NULL, npoly = 1L, nder1 = 0L, nder2 = 0L,
  subset = NULL, \cscov = \text{TRUE}, method = "sort2")
```
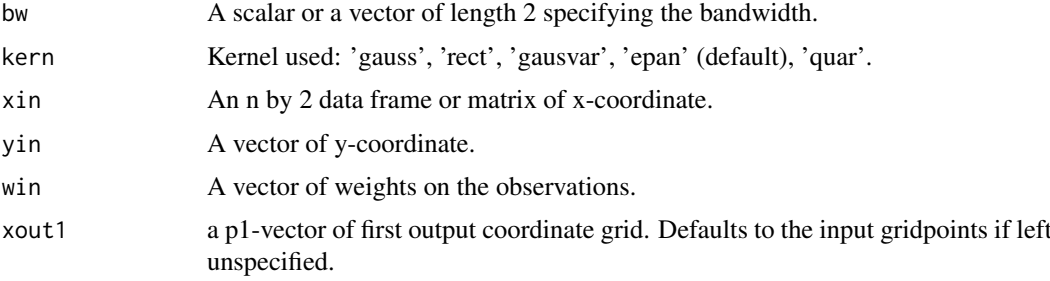

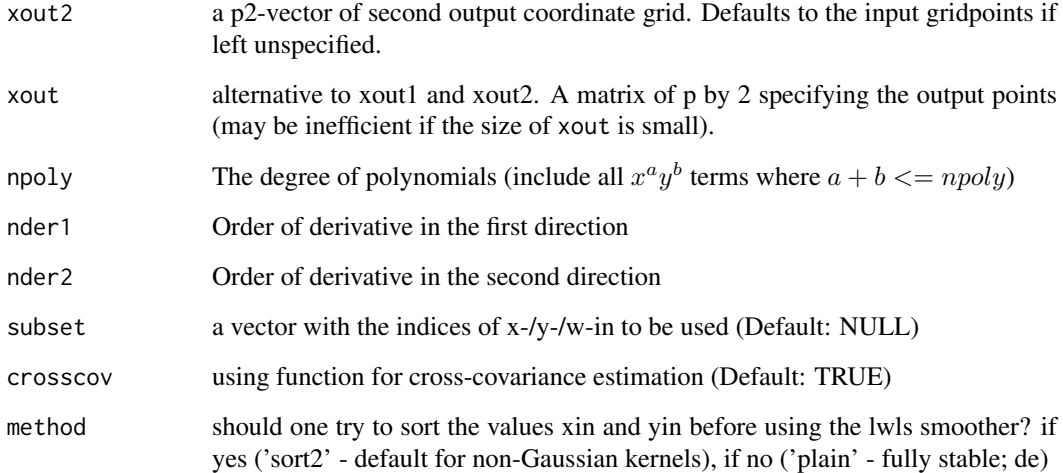

# Value

a p1 by p2 matrix of fitted values if xout is not specified. Otherwise a vector of length p corresponding to the rows of xout.

MakeBWtoZscore02y *Z-score body-weight for age 0 to 24 months based on WHO standards*

# Description

Make vector of age and body-weight to z-scores based on WHO standards using LMS

# Usage

MakeBWtoZscore02y(sex, age, bw)

# Arguments

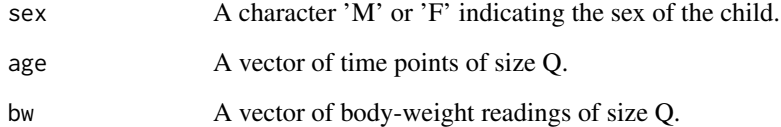

# Value

A vector of Z-scores of size Q.

MakeFPCAInputs *Format FPCA input*

# Description

Turn vector inputs to the list so they can be used in FPCA

# Usage

```
MakeFPCAInputs(IDs = NULL, tVec, yVec, na.rm = FALSE, sort = FALSE)
```
#### Arguments

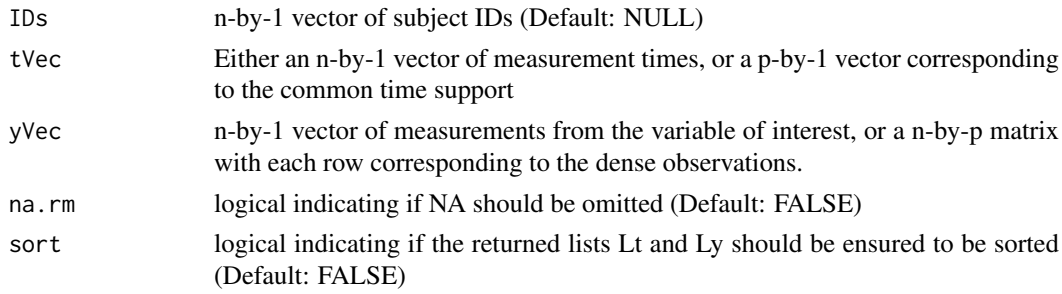

# Value

L list containing 3 lists each of length 'm', 'm' being the number of unique subject IDs

MakeGPFunctionalData *Make Gaussian Process Dense Functional Data sample*

## Description

Make a Gaussian process dense functional data sample of size n over a [0,1] support.

# Usage

```
MakeGPFunctionalData(n, M = 100, mu = rep(0, M), K = 2,
  lambda = rep(1, K), sigma = 0, basisType = "cos")
```
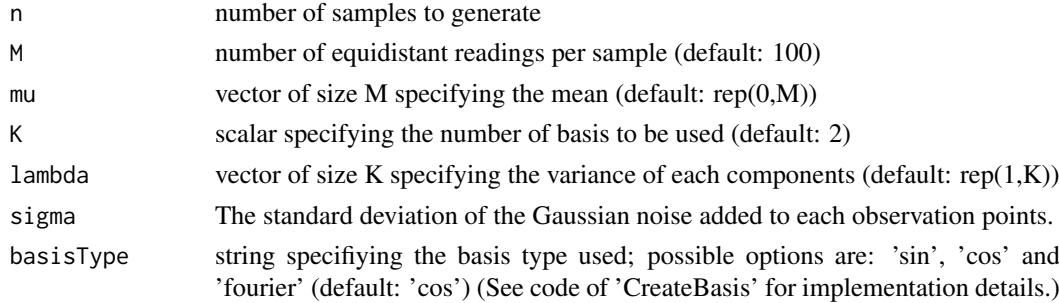

# MakeHCtoZscore02y 51

# Value

Y: X(t\_j), Yn: noisy observations

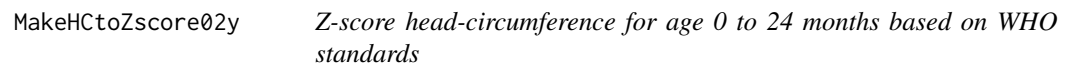

# Description

Make vector of age and height measurement to z-scores based on WHO standards using mu and sigma (not LMS)

# Usage

MakeHCtoZscore02y(sex, age, hc)

# Arguments

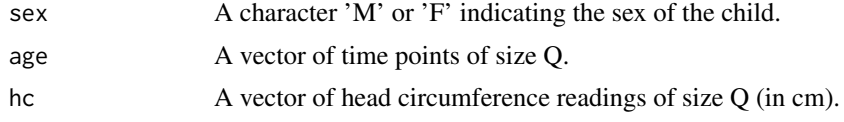

# Value

A vector of Z-scores of size Q.

MakeLNtoZscore02y *Z-score height for age 0 to 24 months based on WHO standards*

## Description

Make vector of age and height measurement to z-scores based on WHO standards using mu and sigma (not LMS)

# Usage

```
MakeLNtoZscore02y(sex, age, ln)
```
# Arguments

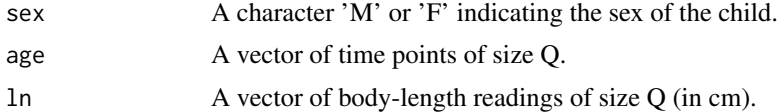

# Value

A vector of Z-scores of size Q.

Make a Gaussian process sparse functional data sample of size n

#### Usage

```
MakeSparseGP(n, rdist = runif, sparsity = 2:9, muFun = function(x)
  rep(0, length(x)), K = 2, lambda = rep(1, K), sigma = 0,basisType = "cos", CovFun = NULL)
```
# Arguments

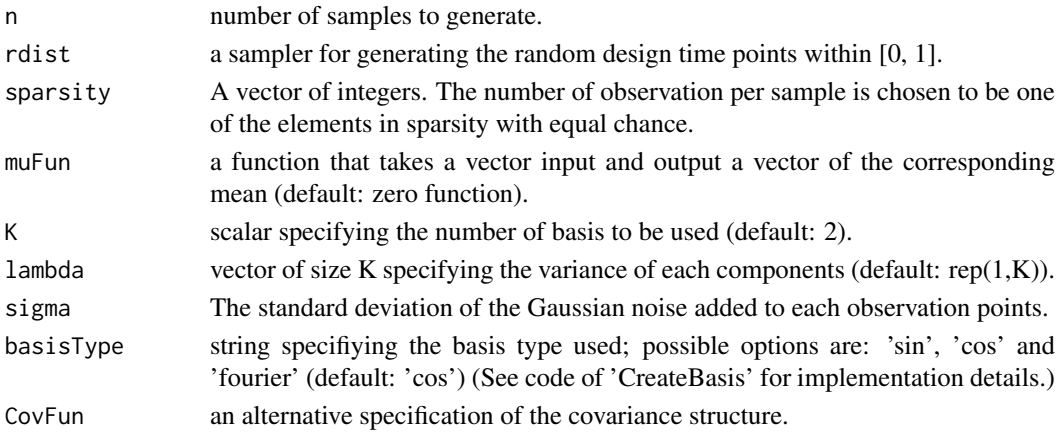

#### Value

TODO

medfly25 *Number of eggs laid daily from medflies*

#### Description

A dataset containing the eggs laid from 789 medflies (Mediterranean fruit flies, Ceratitis capitata) during the first 25 days of their lives. This is a subset of the dataset used by Carey at al. (1998); only flies having lived at least 25 days are shown. At the end of the recording period all flies were still alive.

## Format

A data frame with 19725 rows and 3 variables:

ID : Medfly ID according to the orignal dataset

Days : Day of measurement

nEggs : Number of eggs laid at that particular day

nEggsRemain : Remaining total number of eggs laid

#### MultiFAM 53

## Source

<http://anson.ucdavis.edu/~mueller/data/medfly1000.html>

## References

Carey, J.R., Liedo, P., Mueller, H.G., Wang, J.L., Chiou, J.M. (1998). Relationship of age patterns of fecundity to mortality, longevity, and lifetime reproduction in a large cohort of Mediterranean fruit fly females. J. of Gerontology –Biological Sciences 53, 245-251.

MultiFAM *Functional Additive Models with Multiple Predictor Processes*

## Description

Smooth backfitting procedure for functional additive models with multiple predictor processes

## Usage

MultiFAM(Y, X, ker = "epan",  $nEval = 51$ , XTest = NULL, bwMethod =  $0$ , alpha =  $0.7$ , supp =  $c(-2, 2)$ , optnsList = NULL)

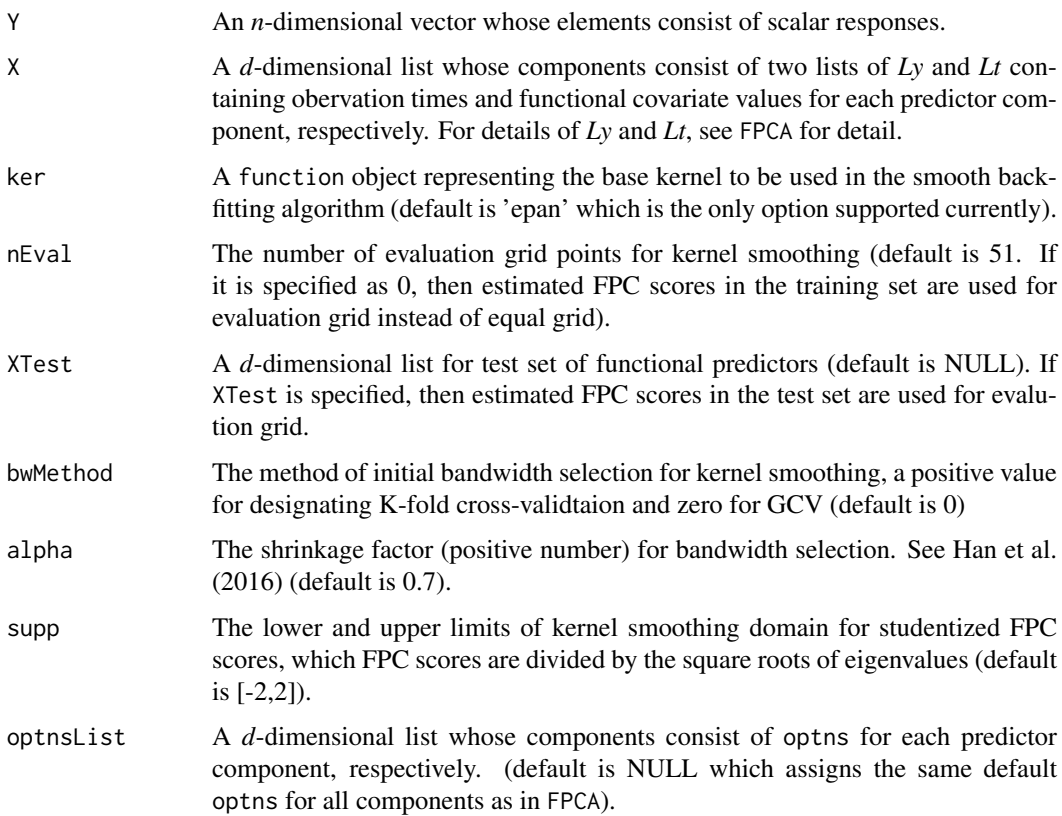

#### Details

MultiFAM fits functional additive models for a scalar response and multiple predictor processes based on the smooth backfitting algorithm proposed by Han et al. (2016) that

$$
E(Y|\mathbf{X}) = \sum_{j=1}^{d} \sum_{k=1}^{K_j} g_{jk}(\xi_{jk}),
$$

where  $\xi_{jk}$  stand for the k-th FPC score of the j-th predictor process. MultiFAM only focuses on mutiple predictor processes case. In fact, the case of univariate predictor is the same with functional additive model proposed by Mueller and Yao (2008). Especially in this development, one can designate an estimation support of additive models when the additive modeling is only allowed over restricted intervals or one is interested in the modeling over the support (see Han et al., 2016).

# Value

A list containing the following fields:

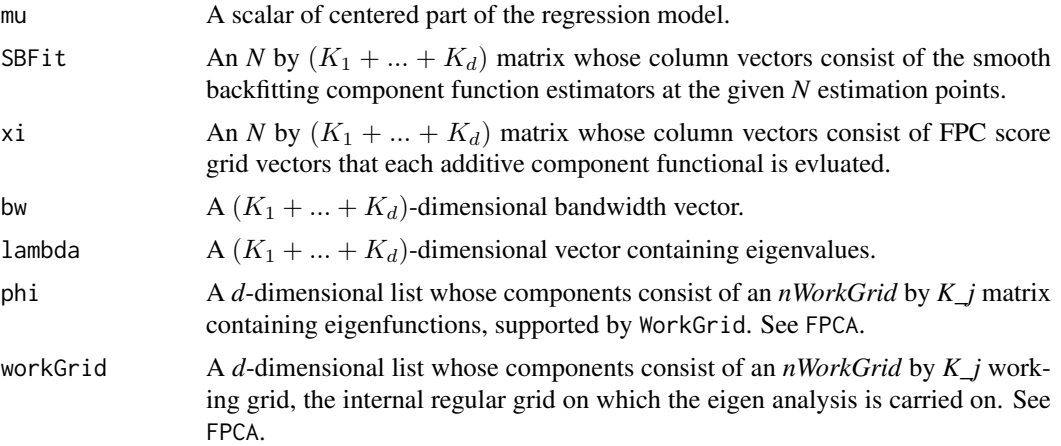

#### References

Mammen, E., Linton, O. and Nielsen, J. (1999), "The existence and asymptotic properties of a backfitting projection algorithm under weak conditions", Annals of Statistics, Vol.27, No.5, p.1443- 1490.

Mammen, E. and Park, B. U. (2006), "A simple smooth backfitting method for additive models", Annals of Statistics, Vol.34, No.5, p.2252-2271.

Mueller, H.-G. and Yao, F. (2008), "Functional additive models", Journal of the Americal Statistical Association, Vol.103, No.484, p.1534-1544.

Han, K., Mueller, H.-G. and Park, B. U. (2016), "Smooth backfitting for additive modeling with small errors-in-variables, with an application to additive functional regression for multiple predictor functions", Bernoulli (accepted).

#### Examples

set.seed(1000)

library(MASS)

f11  $\leftarrow$  function(t) t

#### MultiFAM 55

```
f12 \leftarrow function(t) 2 \times \cos(2 \times \pi) \times \frac{1}{4}f21 \leftarrow function(t) 1.5*sin(2*pi*t/4)
f22 <- function(t) 1.5*atan(2*pi*t/4)n < -100N<-200
sig \leftarrow matrix(c(2.0, 0.0, 0.5, -.2,0.0, 1.2, -.2, 0.3,0.5, -2, 1.7, 0.0,-.2, 0.3, 0.0, 1.0),nrow=4,ncol=4)
scoreX <- mvrnorm(n,mu=rep(0,4),Sigma=sig)
scoreXTest <- mvrnorm(N,mu=rep(0,4),Sigma=sig)
Y \leq f11(\text{score}X[,1]) + f12(\text{score}X[,2]) + f21(\text{score}X[,3]) + f22(\text{score}X[,4]) + \text{rnorm}(n,0,0.5)YTest <- f11(scoreXTest[,1]) + f12(scoreXTest[,2]) +
f21(\text{scoreXTest}[,3]) + f22(\text{scoreXTest}[,4]) + \text{rnorm}(N, \emptyset, \emptyset.5)phi11 <- function(t) sqrt(2)*sin(2*pi*t)
phi12 <- function(t) sqrt(2)*sin(4*pi*t)
phi21 <- function(t) sqrt(2)*cos(2*pi*t)
phi22 <- function(t) sqrt(2)*cos(4*pi*t)
grid \leq seq(0,1,length.out=21)Lt \leftarrow Lx1 \leftarrow Lx2 \leftarrow list()
for (i in 1:n) {
 Lt[[i]] <- grid
  Lx1[[i]] <- scoreX[i,1]*phi11(grid) + scoreX[i,2]*phi12(grid) + rnorm(1,0,0.01)
  Lx2[[i]] <- scoreX[i,3]*phi21(grid) + scoreX[i,4]*phi22(grid) + rnorm(1,0,0.01)
}
LtTest <- Lx1Test <- Lx2Test <- list()
for (i in 1:N) {
  LtTest[[i]] <- grid
 Lx1Test[[i]] <- scoreXTest[i,1]*phi11(grid) + scoreXTest[i,2]*phi12(grid) + rnorm(1,0,0.01)
 Lx2Test[[i]] <- scoreXTest[i,3]*phi21(grid) + scoreXTest[i,4]*phi22(grid) + rnorm(1,0,0.01)
}
X1 <- list(Ly=Lx1, Lt=Lt)
X2 <- list(Ly=Lx2, Lt=Lt)
X1Test <- list(Ly=Lx1Test, Lt=LtTest)
X2Test <- list(Ly=Lx2Test, Lt=LtTest)
X \leftarrow list(X1, X2)XTest <- list(X1Test, X2Test)
# estimation
sbf <- MultiFAM(Y=Y,X=X)
xi <- sbf$xi
par(mfrow=c(2,2))
j \leq -1p0 <- trapzRcpp(sort(xi[,j]),dnorm(sort(xi[,j]),0,sqrt(sig[j,j])))
```

```
g11 \leftarrow f11(sort(xi[,i])) -trapzRcpp(sort(xi[,j]),f11(sort(xi[,j]))*dnorm(sort(xi[,j]),0,sqrt(sig[j,j]))/p0tmpSgn <- sign(sum(g11*sbf$SBFit[,j]))
plot(sort(xi[,j]),g11,type='l',col=2,ylim=c(-2.5,2.5),xlab='xi11')
points(sort(xi[,j]),tmpSgn*sbf$SBFit[order(xi[,j]),j],type='l')
legend('top',c('true','SBF'),col=c(2,1),lwd=2,bty='n',horiz=TRUE)
j \leq -2p0 <- trapzRcpp(sort(xi[,j]),dnorm(sort(xi[,j]),0,sqrt(sig[j,j])))
g12 \leq f12(sort(xif, i])) -trapzRcpp(sort(xi[,j]),f12(sort(xi[,j]))*dnorm(sort(xi[,j]),0,sart(sig[j,j]))/p0tmpSgn <- sign(sum(g12*sbf$SBFit[,j]))
plot(sort(xi[,j]),g12,type='l',col=2,ylim=c(-2.5,2.5),xlab='xi12')
points(sort(xi[,j]),tmpSgn*sbf$SBFit[order(xi[,j]),j],type='l')
legend('top',c('true','SBF'),col=c(2,1),lwd=2,bty='n',horiz=TRUE)
i \leq -3p0 <- trapzRcpp(sort(xi[,j]),dnorm(sort(xi[,j]),0,sqrt(sig[j,j])))
g21 <- f21(sort(xi[,j])) -
trapzRcpp(sort(xi[,j]),f21(sort(xi[,j]))*dnorm(sort(xi[,j]),0,sqrt(sig[j,j])))/p0
tmpSgn <- sign(sum(g21*sbf$SBFit[,j]))
plot(sort(xi[,j]),g21,type='l',col=2,ylim=c(-2.5,2.5),xlab='xi21')
points(sort(xi[,j]),tmpSgn*sbf$SBFit[order(xi[,j]),j],type='l')
legend('top',c('true','SBF'),col=c(2,1),lwd=2,bty='n',horiz=TRUE)
j \leq -4p0 <- trapzRcpp(sort(xi[,j]),dnorm(sort(xi[,j]),0,sqrt(sig[j,j])))
g22 <- f22(sort(xi[,j])) -
trapzRcpp(sort(xi[,j]),f22(sort(xi[,j]))*dnorm(sort(xi[,j]),0,sqrt(sig[j,j])))/p0
tmpSgn <- sign(sum(g22*sbf$SBFit[,j]))
plot(sort(xi[,j]),g22,type='l',col=2,ylim=c(-2.5,2.5),xlab='xi22')
points(sort(xi[,j]),tmpSgn*sbf$SBFit[order(xi[,j]),j],type='l')
legend('top',c('true','SBF'),col=c(2,1),lwd=2,bty='n',horiz=TRUE)
## Not run:
# fitting
sbf <- MultiFAM(Y=Y,X=X,nEval=0)
yHat <- sbf$mu+apply(sbf$SBFit,1,'sum')
par(mfrow=c(1,1))
plot(yHat,Y)
abline(coef=c(0,1),col=2)
# R^2
R2 \le -1-sum((Y-yHat)^2)/sum((Y-mean(Y))^2)
R2
# prediction
sbf <- MultiFAM(Y=Y,X=X,XTest=XTest)
yHat <- sbf$mu+apply(sbf$SBFit,1,'sum')
par(mfrow=c(1,1))
plot(yHat,YTest)
abline(coef=c(0,1),col=2)
## End(Not run)
```
NormCurvToArea *Normalise a curve to a particular area.*

# Description

Normalise a curve such that \intyNewdx = area (according to trapezoid integration)

# Usage

```
NormCurvToArea(y, x = \text{seq}(0, 1, \text{length.out} = \text{length}(y)), area = 1)
```
# Arguments

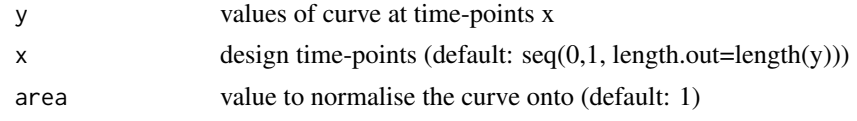

# Value

yNew values of curve at times x such that  $[\infty]$ Newdx = area]

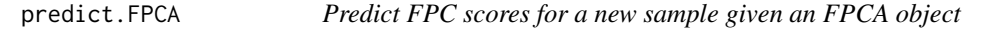

# Description

Return a matrix with the first K FPC scores according to conditional expectation or numerical integration.

# Usage

```
## S3 method for class 'FPCA'
predict(object, newLy, newLt, sigma2 = NULL, K = 1,
  xihethod = "CE", ...)
```
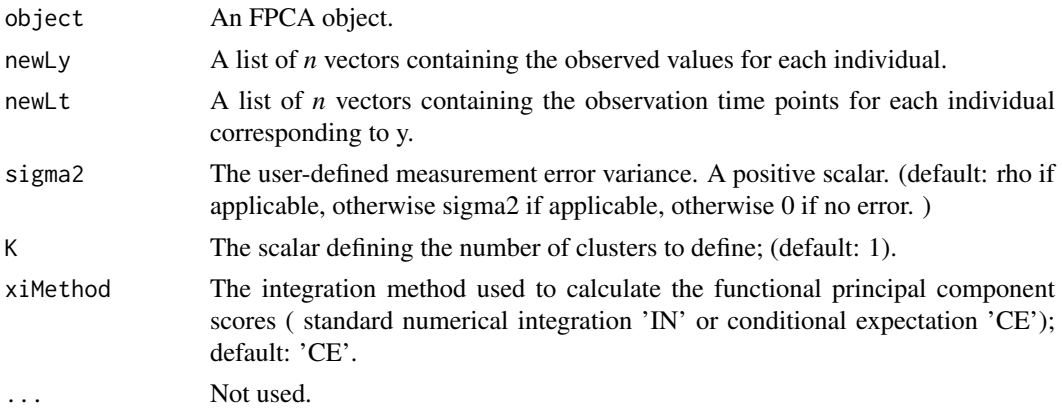

# Value

A matrix of size n-by-K

# Examples

```
set.seed(1)
n <- 50
pts <- seq(0, 1, by=0.05)
# The first n samples are for training and the rest testing
sampWiener <- Wiener(2 * n, pts)
sparsity <-2:5train <- Sparsify(sampWiener[seq_len(n), , drop=FALSE], pts, sparsity)
test <- Sparsify(sampWiener[seq(n + 1, 2 * n), , drop=FALSE], pts, sparsity)
res <- FPCA(train$Ly, train$Lt)
pred <- predict(res, test$Ly, test$Lt, K=5)
plot(pred[, 1], pred[, 2])
```
print.FPCA *Print an FPCA object*

## Description

Print a simple description of an FPCA object

## Usage

## S3 method for class 'FPCA'  $print(x, \ldots)$ 

## Arguments

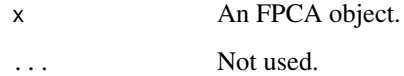

# Examples

```
set.seed(1)
n < - 20pts <- seq(0, 1, by=0.05)
sampWiener <- Wiener(n, pts)
sampWiener <- Sparsify(sampWiener, pts, 10)
res <- FPCA(sampWiener$Ly, sampWiener$Lt)
res
```
Print a simple description of an FSVD object

# Usage

## S3 method for class 'FSVD'  $print(x, \ldots)$ 

# Arguments

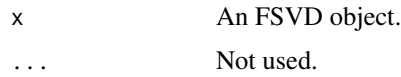

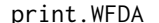

print.WFDA *Print a WFDA object*

# Description

Print a simple description of a WFDA object

## Usage

## S3 method for class 'WFDA'  $print(x, \ldots)$ 

# Arguments

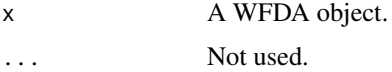

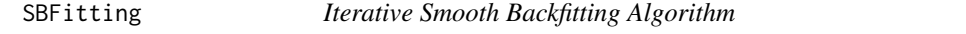

# Description

Smooth backfitting procedure for nonparametric additive models

# Usage

SBFitting(Y, x, X, h = NULL, K = "epan", supp = NULL)

# Arguments

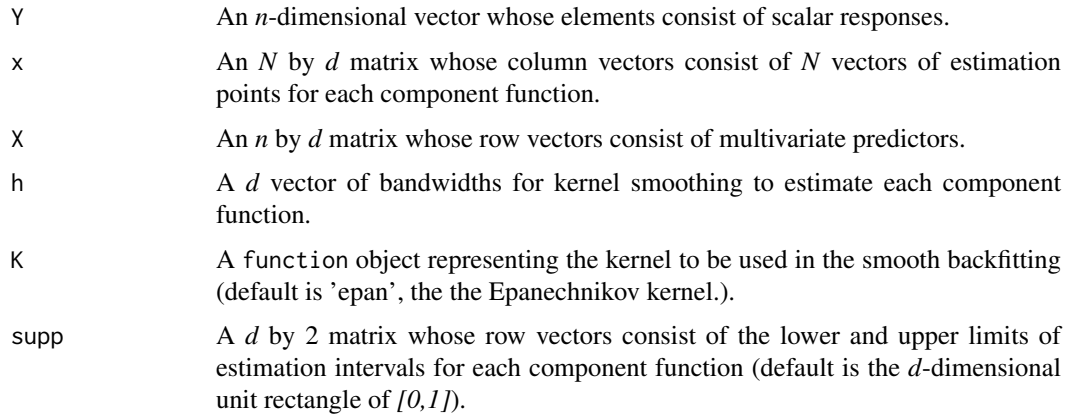

#### Details

SBFitting fits component functions of additive models for a scalar response and a multivariate predictor based on the smooth backfitting algorithm proposed by Mammen et al. (1999) and intensively studied by Mammen and Park (2006), Yu et al. (2008), Lee et al. (2010, 2012) and so on. SBFitting only focuses on the local constant smooth backfitting estimator with multivariate predictor case. In fact, the case of univariate predictor is the same with the local constant kernel regression estimator (Nadaraya-Watson estimator) and the local polynomial version can be extended similarly, so that those are omitted in the development. Support of the multivariate predictor is assumed to be a product of closed intervals. Especially in this development, one can designate an estimation support of additive models when the additive modeling is only allowed over restricted intervals or one is interested in the modeling over the support (see Han et al., 2016). If one puts X on the argument of estimation points x, SBFitting returns estimated values of conditional mean responses given observed predictors.

# Value

A list containing the following fields:

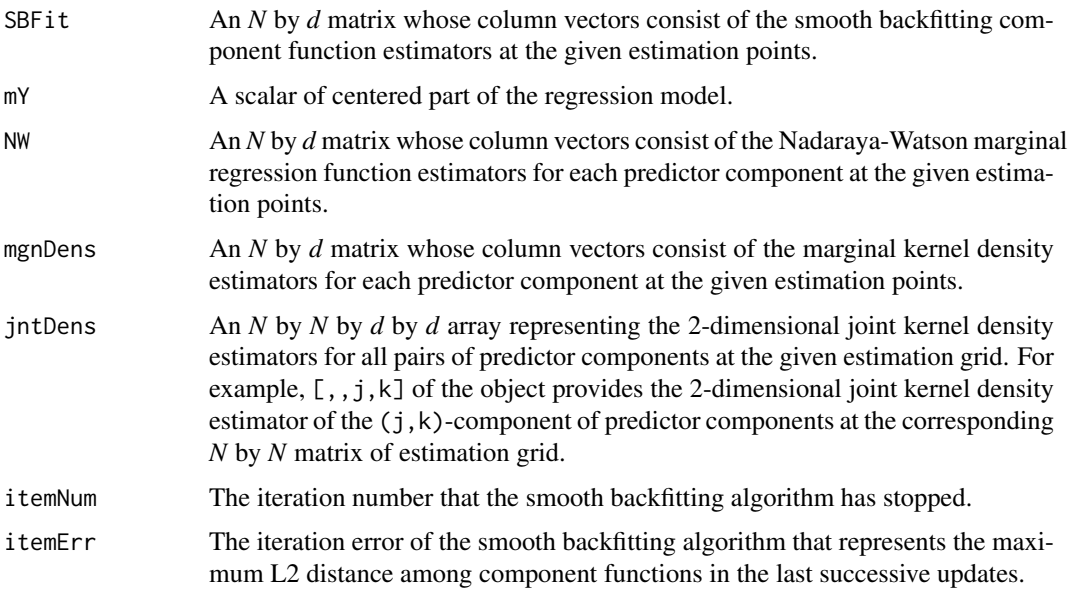

#### SBFitting 61

#### References

Mammen, E., Linton, O. and Nielsen, J. (1999), "The existence and asymptotic properties of a backfitting projection algorithm under weak conditions", Annals of Statistics, Vol.27, No.5, p.1443- 1490.

Mammen, E. and Park, B. U. (2006), "A simple smooth backfitting method for additive models", Annals of Statistics, Vol.34, No.5, p.2252-2271.

Yu, K., Park, B. U. and Mammen, E. (2008), "Smooth backfitting in generalized additive models", Annals of Statistics, Vol.36, No.1, p.228-260.

Lee, Y. K., Mammen, E. and Park., B. U. (2010), "backfitting and smooth backfitting for additive quantile models", Vol.38, No.5, p.2857-2883.

Lee, Y. K., Mammen, E. and Park., B. U. (2012), "Flexible generalized varying coefficient regression models", Annals of Statistics, Vol.40, No.3, p.1906-1933.

Han, K., Mueller, H.-G. and Park, B. U. (2016), "Smooth backfitting for additive modeling with small errors-in-variables, with an application to additive functional regression for multiple predictor functions", Bernoulli (accepted).

# Examples

```
set.seed(100)
n < -100d \le -2X \leq pnorm(matrix(rnorm(n*d),nrow=n,ncol=d)%*%matrix(c(1,0.6,0.6,1),nrow=2,ncol=2))
f1 <- function(t) 2*(t-0.5)f2 <- function(t) sin(2*pi*t)Y <- f1(X[,1])+f2(X[,2])+rnorm(n,0,0.1)
# component function estimation
N < -101x <- matrix(rep(seq(0,1,length.out=N),d),nrow=N,ncol=d)
h \leftarrow c(0.12, 0.08)sbfEst <- SBFitting(Y,x,X,h)
fFit <- sbfEst$SBFit
par(mfrow=c(1,2))
plot(x[,1],f1(x[,1]),type='l',lwd=2,col=2,lty=4,xlab='X1',ylab='Y')
points(x[,1],fFit[,1],type='l',lwd=2,col=1)
points(X[,1],Y,cex=0.3,col=8)
legend('topleft',legend=c('SBF','true'),col=c(1,2),lwd=2,lty=c(1,4),horiz=FALSE,bty='n')
abline(h=0,col=8)
plot(x[,2],f2(x[,2]),type='l',lwd=2,col=2,lty=4,xlab='X2',ylab='Y')
points(x[,2],fFit[,2],type='l',lwd=2,col=1)
points(X[,2],Y,cex=0.3,col=8)
legend('topright',legend=c('SBF','true'),col=c(1,2),lwd=2,lty=c(1,4),horiz=FALSE,bty='n')
abline(h=0,col=8)
# prediction
x < - X
```

```
sbfPred <- SBFitting(Y,X,X,h)
fPred <- sbfPred$mY+apply(sbfPred$SBFit,1,'sum')
par(mfrow=c(1,1))
plot(fPred,Y,cex=0.5,xlab='SBFitted values',ylab='Y')
```

```
abline(coef=c(0,1),col=8)
```
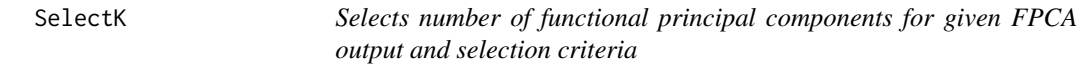

Selects number of functional principal components for given FPCA output and selection criteria

# Usage

```
SelectK(fpcaObj, criterion = "FVE", FVEthreshold = 0.95, Ly = NULL,
 Lt = NULL
```
# Arguments

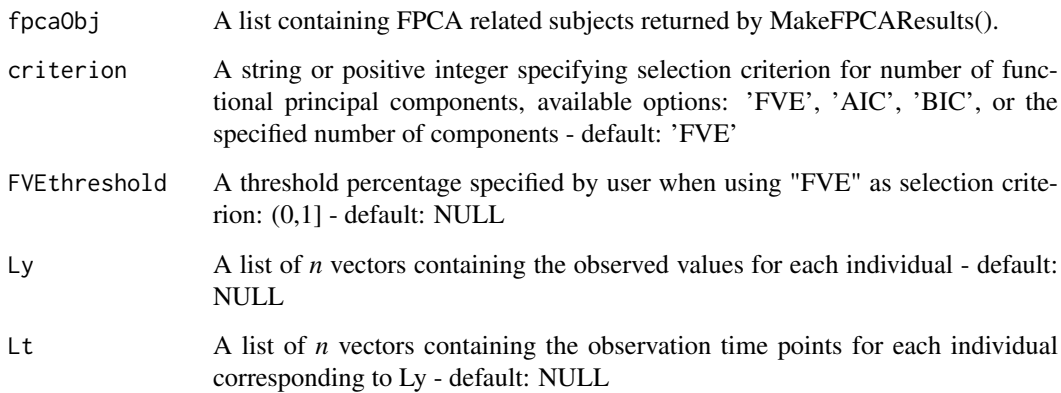

## Value

A list including the following two fields:

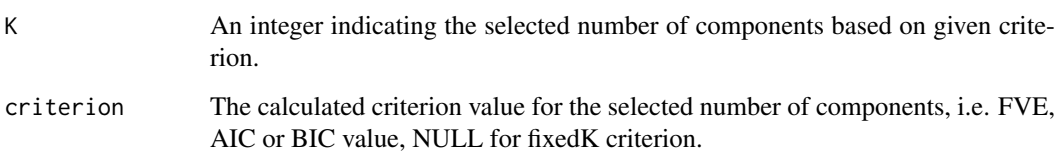

Set the PCA option list

# Usage

SetOptions(y, t, optns)

# Arguments

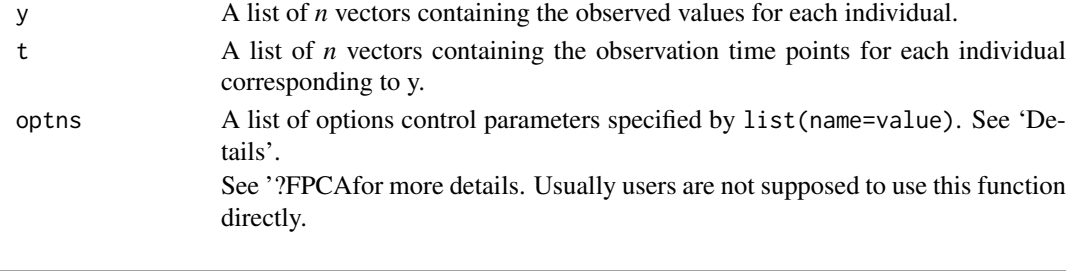

Sparsify *Sparsify densely observed functional data*

# Description

Given a matrix of densely observed functional data, make a sparsified sample.

# Usage

```
Sparsify(samp, pts, sparsity, aggressive = FALSE, fragment = FALSE)
```
# Arguments

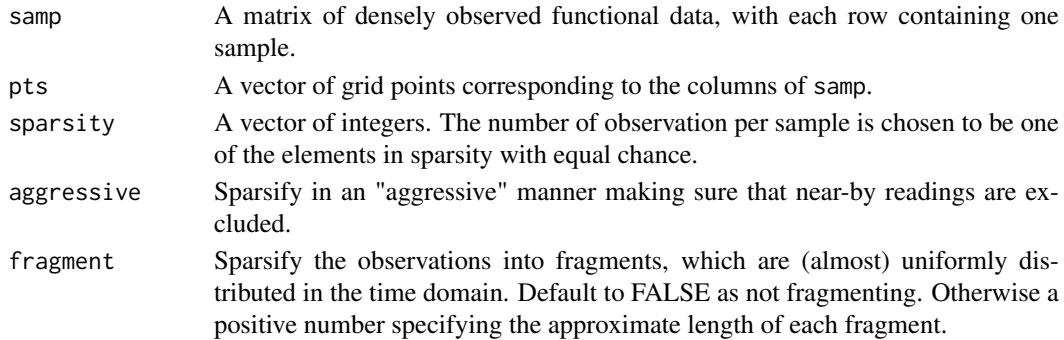

# Value

A list of length 2, containing the following fields:

Lt A list of observation time points for each sample. Ly A list of values for each sample, corresponding to the time points.

Compactly display the structure of an FPCA object

# Usage

```
## S3 method for class 'FPCA'
str(object, ...)
```
# Arguments

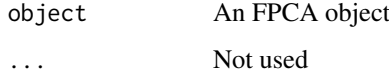

Stringing *Stringing for High-Dimensional data*

# Description

Stringing for High-Dimensional data

# Usage

```
Stringing(X, Y = NULL, standardize = FALSE, disOptns = "euclidean",
  disMat = NA)
```
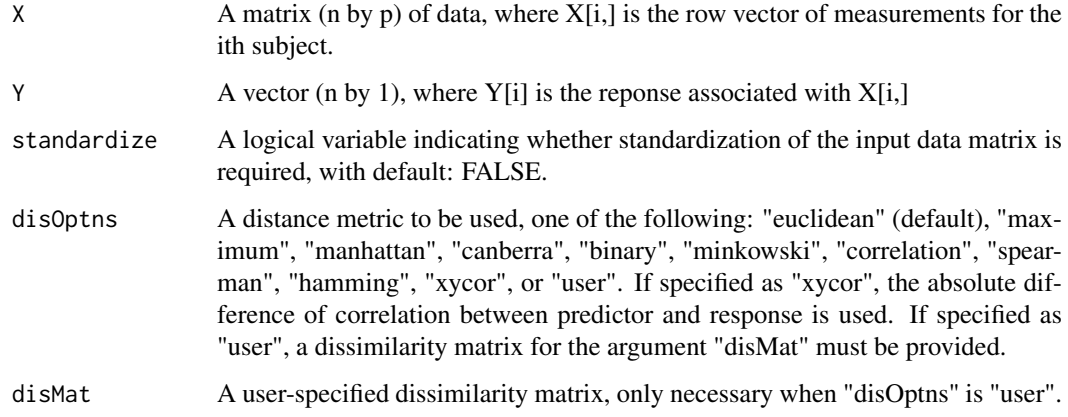

#### trapzRcpp 65

## Value

A list containing the following fields:

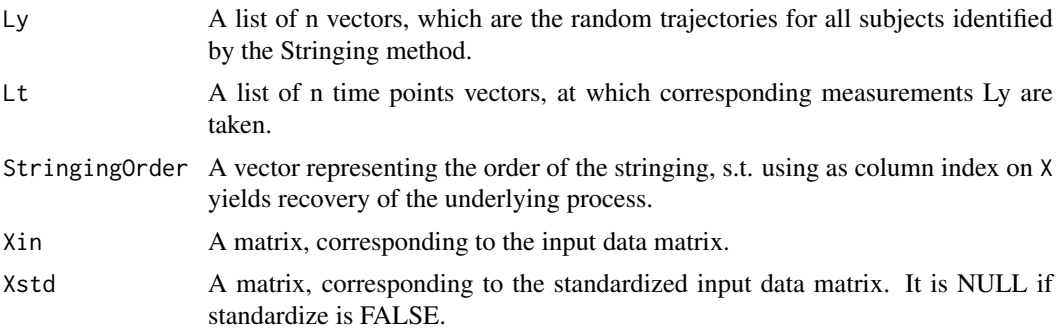

# References

Chen, K., Chen, K., Mueller, H. G., and Wang, J. L. (2011). "Stringing high-dimensional data for functional analysis." Journal of the American Statistical Association, 106(493), 275-284.

# Examples

```
set.seed(1)
n < -50wiener = Wiener(n = n)[,-1]
p = ncol(wiener)
rdmorder = sample(size = p, x=1:p, replace = FALSE)
stringingfit = Stringing(X = wiener[,rdmorder], disOptns = "correlation")
diff_norev = sum(abs(rdmorder[stringingfit$StringingOrder] - 1:p))
diff_rev = sum(abs(rdmorder[stringingfit$StringedOrder] - p:1))
if(diff_rev <= diff_norev){
  stringingfit$StringingOrder = rev(stringingfit$StringingOrder)
  stringingfit$Ly = lapply(stringingfit$Ly, rev)
}
plot(1:p, rdmorder[stringingfit$StringingOrder], pch=18); abline(a=0,b=1)
```
trapzRcpp *Trapezoid Rule Numerical Integration*

## Description

Trapezoid Rule Numerical Integration using Rcpp

# Usage

trapzRcpp(X, Y)

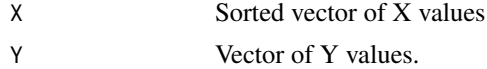

Smooth backfitting procedure for time-varying additive models

## Usage

```
TVAM(Lt, Ly, LLx, gridT = NULL, x = NULL, ht = NULL, hx = NULL,K = "epan", suppT = NULL, suppX = NULL)
```
## Arguments

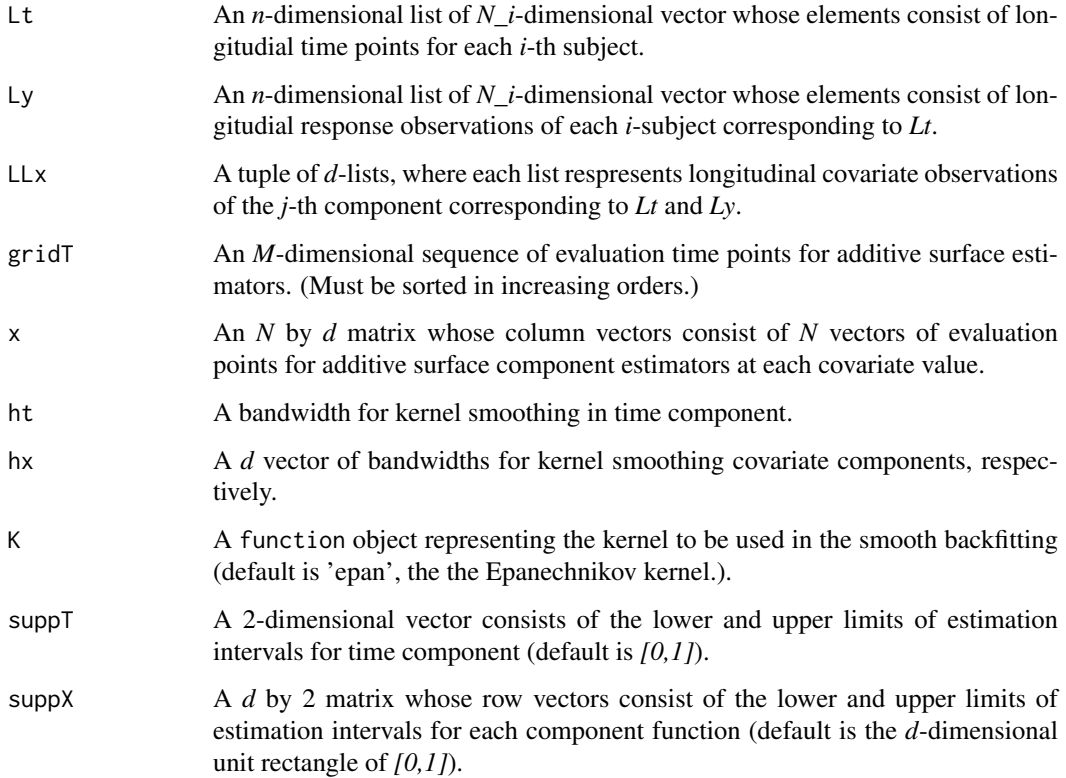

## Details

TVAM estimates component surfaces of time-varying additive models for londitudinal observations based on the smooth backfitting algorithm proposed by Zhang et al. (2013). TVAM only focuses on the local constant smooth backfitting in contrast to the original development as in Zhang et al. (2013). However, the local polynomial version can be extended similarly, so that those are omitted in the development. Especially in this development, one can designate an estimation support of additive surfaces when the additive modeling is only allowed over restricted intervals or one is interested in the modeling over the support (see Han et al., 2016).

#### $TVAM$  67

# Value

A list containing the following fields:

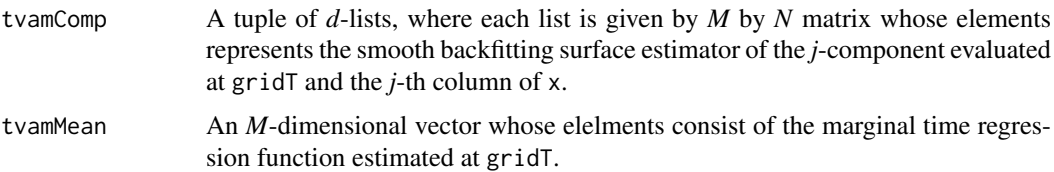

# References

Zhang, X., Park, B. U. and Wang, J.-L. (2013), "Time-varying additive models for longitudinal data", Journal of the American Statistical Association, Vol.108, No.503, p.983-998.

Han, K., Mueller, H.-G. and Park, B. U. (2018), "Smooth backfitting for additive modeling with small errors-in-variables, with an application to additive functional regression for multiple predictor functions", Bernoulli, Vol.24, No.2, p.1233-1265.

# Examples

```
set.seed(1000)
n < - 100Lt \leftarrow list()
Ly <- list()
Lx1 <- list()
Lx2 \leftarrow list()for (i in 1:n) {
  Ni <- sample(10:15,1)
  Lt[[i]] \leftarrow sort(runif(Ni, \emptyset, 1))Lx1[[i]] \leftarrow runif(Ni, 0, 1)Lx2[[i]] \leftarrow runif(Ni, 0, 1)Ly[[i]] <- Lt[[i]]*(cos(2*pi*Lx1[[i]]) + sin(2*pi*Lx2[[i]])) + rnorm(Ni,0,0.1)
}
LLx <- list(Lx1,Lx2)
gridT \leftarrow seq(0, 1, length.out=41)x0 \leq -\text{seq}(0,1, \text{length.out}=51)x \leftarrow \text{cbind}(x0, x0)ht < -0.1hx \leq c(0.1, 0.1)tvam <- TVAM(Lt,Ly,LLx,gridT=gridT,x=x,ht=ht,hx=hx,K='epan')
g0Sbf <- tvam$tvamMean
gjSbf <- tvam$tvamComp
par(mfrow=c(1,2))
par(mar=c(1,1,1,1)+0.1)
persp(gridT,x0,gjSbf[[1]],theta=60,phi=30,
```

```
xlab='time',ylab='x1',zlab='g1(t, x1)')
persp(gridT,x0,gjSbf[[2]],theta=60,phi=30,
      xlab='time',ylab='x2',zlab='g1(t, x2)')
```
VCAM *Sieve estimation*

#### Description

B-spline based estimation procedure for time-varying additive models.

#### Usage

 $VCAM(Lt, Ly, X, optnAdd = list(), optnVc = list())$ 

#### Arguments

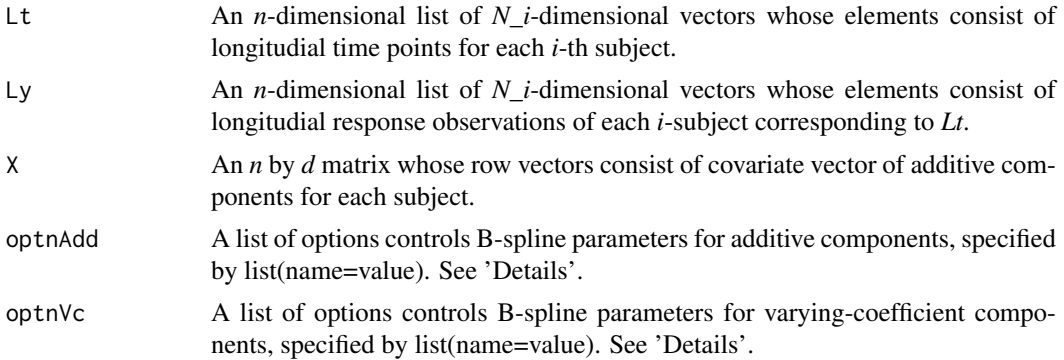

#### Details

VCAM provides a simple algorithm based on B-spline basis to estimate its nonparametric additive and varying-coefficient components.

Available control options for *optnAdd* are

- nKnot A *d*-dimensional vector which designates the number of knots for each additive component function estimation (default=10).
- order A *d*-dimensional vector which designates the order of B-spline basis for each additive component function estimation (default=3).
- grid A *N* by *d* matrix whose column vector consist of evaluation grid points for each component function estimation.

and control options for *optnVc* are

- **nKnot** A  $(d+1)$ -dimensional vector which designates the number of knots for overall mean function and each varying-coefficient component function estimation (default=10).
- order  $A(d+1)$ -dimensional vector which designates the order of B-spline basis for overall mean function and each varying-coefficient component function estimation (default=3).
- **grid** A  $M$  by  $(d+1)$  matrix whose column vectors consist of evaluation grid points for overall mean function and each varying-coefficient component function estimation.

#### $VCAM$  69

## Value

A list containing the following fields:

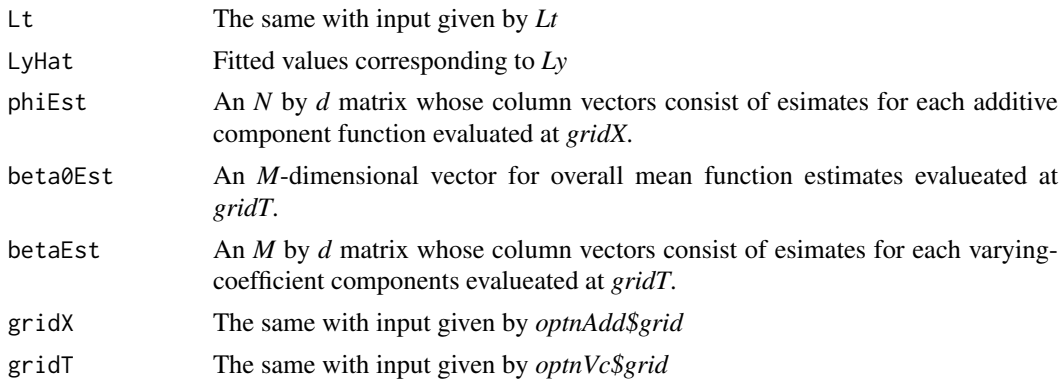

# References

Zhang, X. and Wang, J.-L. (2015), "Varying-coefficient additive models for functional data", Biometrika, Vol.102, No.1, p.15-32.

# Examples

library(MASS) set.seed(100)  $n < - 100$  $d \leq -2$ Lt  $\leftarrow$  list() Ly  $\leftarrow$  list()  $m \leftarrow rep(0,2)$  $S \leftarrow matrix(c(1, 0.5, 0.5, 1), nrow=2, ncol=2)$ X <- pnorm(mvrnorm(n,m,S)) beta0 <- function(t) 1.5\*sin(3\*pi\*(t+0.5)) beta1 <- function(t)  $3*(1-t)^2$ beta2 <- function(t)  $4*t^3$ phi1 <- function(x) sin(2\*pi\*x) phi2 <- function(x)  $4*x^3-1$ for (i in 1:n) { Ni <- sample(10:20,1) Lt[[i]] <- sort(runif(Ni,0,1))  $L_y[[i]] \leftarrow beta\emptyset(Lt[[i]]) + beta\{Lt[[i]]\} \star phi\{X[i,1]\} + beta\{Lt[[i]]\} \star phi\{X[i,2]\} + rnorm(Ni,\emptyset,\emptyset.1)$ }

```
par(mfrow=c(1,1))
plot(unlist(vcam$LyHat),unlist(Ly),xlab='observed Y',ylab='fitted Y')
abline(coef=c(0,1),col=8)
par(mfrow=c(1,2))
plot(vcam$gridX[,1],vcam$phiEst[,1],type='l',ylim=c(-1,1),xlab='x1',ylab='phi1')
points(vcam$gridX[,1],phi1(vcam$gridX[,1]),col=2,type='l',lty=2,lwd=2)
legend('topright',c('true','est'),lwd=2,lty=c(1,2),col=c(1,2))
plot(vcam$gridX[,2],vcam$phiEst[,2],type='l',ylim=c(-1,3),xlab='x2',ylab='phi2')
points(vcam$gridX[,2],phi2(vcam$gridX[,2]),col=2,type='l',lty=2,lwd=2)
legend('topleft',c('true','est'),lwd=2,lty=c(1,2),col=c(1,2))
par(mfrow=c(1,3))
plot(vcam$gridT,vcam$beta0Est,type='l',xlab='t',ylab='beta0')
points(vcam$gridT,beta0(vcam$gridT),col=2,type='l',lty=2,lwd=2)
legend('topright',c('true','est'),lwd=2,lty=c(1,2),col=c(1,2))
plot(vcam$gridT,vcam$betaEst[,1],type='l',xlab='t',ylab='beta1')
points(vcam$gridT,beta1(vcam$gridT),col=2,type='l',lty=2,lwd=2)
legend('topright',c('true','est'),lwd=2,lty=c(1,2),col=c(1,2))
plot(vcam$gridT,vcam$betaEst[,2],type='l',xlab='t',ylab='beta2')
points(vcam$gridT,beta2(vcam$gridT),col=2,type='l',lty=2,lwd=2)
legend('topright',c('true','est'),lwd=2,lty=c(1,2),col=c(1,2))
```
WFDA *Warped Functional Data Analysis*

#### Description

Pairwise curve synchronization for functional data

#### Usage

 $WFDA(Ly, Lt, optns = list())$ 

#### Arguments

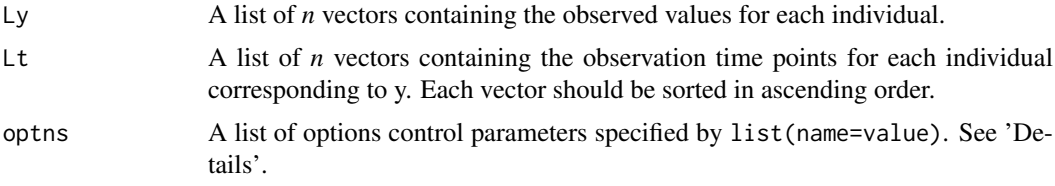

## Details

WFDA uses a pairwise warping method to obtain the desired alignment (registration) of the random trajectories. The data has to be regular. The routine returns the aligned curves and the associated warping function.

Available control options are

- choice Choice of estimating the warping functions ('weighted' or 'truncated'). If 'weighted' then weighted averages of pairwise warping functions are computed; the weighting is based on the inverse pairwise distances. If 'truncated' the pairs with the top 10% largest distances are truncated and the simple average of the remaining pairwise distances are used - default: 'truncated'
- subsetProp Pairwise warping functions are determined by using a subset of the whole sample; numeric (0,1] - default: 0.50
- lambda Penalty parameter used for estimating pairwise warping functions; numeric default :  $V*10^{\scriptstyle\wedge}$ -4, where V is the average L2 norm of y-mean(y).
- nknots Number of knots used for estimating the piece-wise linear pairwise warping functions; numeric - default: 2
- isPWL Indicator if the resulting warping functions should piece-wise linear, if FALSE 'nknots' is ignored and the resulting warping functions are simply monotonic; logical - default: TRUE (significantly larger computation time.)
- seed Random seed for the selection of the subset of warping functions; numeric default: 666
- verbose Indicator if the progress of the pairwise warping procedure should be displayed; logical default: FALSE

## Value

A list containing the following fields:

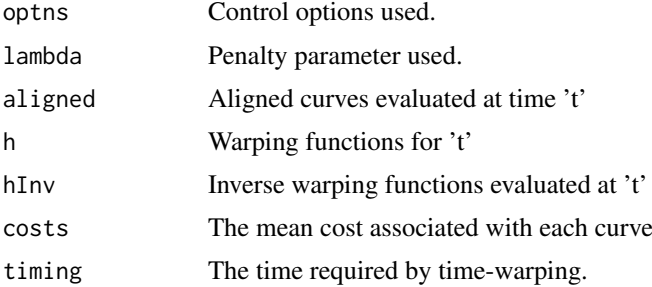

#### References

Tang, R. and Mueller, H.G. (2008). "Pairwise curve synchronization for functional data." Biometrika 95, 875-889

Tang, R. and Mueller, H.G. (2009) "Time-synchronized clustering of gene expression trajectories." Biostatistics 10, 32-45

# Examples

```
N = 44;eps = 0.123;M = 41;set.seed(123)
Tfinal = 3me <- function(t) exp(-Tfinal*(((t/Tfinal^2)-0.5))^2);
T = seq(0, Tfinal, length.out = M)recondingTimesMat = matrix(nrow = N, ncol = M)
yMat = matrix(nrow = N, ncol = M)
```
for (i in 1:N){

```
peak = runif(min = 0.2, max = 0.8, 1) * Tfinal
  recondingTimesMat[i,] = sort( unique(c( seq(0.0 , peak, length.out = round((M+1)/2)),seq( peak, Tfinal, length.out = round((M+1)/2)))) * Tfinal
 yMat[i,] = me(recondingTimesMat[i,]) * rnorm(1, mean=4.0, sd=eps)+ rnorm(M, mean=0.0, sd= eps)
}
Y = as.list(as.data-frame(t(yMat)))X = rep(list(T), N)sss = WFDA(Ly = Y, Lt = X, list( choice = 'weighted' ))par(mfrow=c(1,2))
matplot(x= T, t(yMat), t='l', main = 'Raw', ylab = 'Y'); grid()
matplot(x= T, t(sss$aligned), t='l', main = 'Aligned', ylab='Y'); grid()
```
Wiener *Simulate standard Wiener processes (Brownian motions)*

## Description

Simulate n standard Wiener processes on [0, 1], possibly sparsifying the results.

#### Usage

```
Wiener(n = 1, pts = seq(0, 1, length = 50), sparsify = NULL,
 K = 50
```
#### Arguments

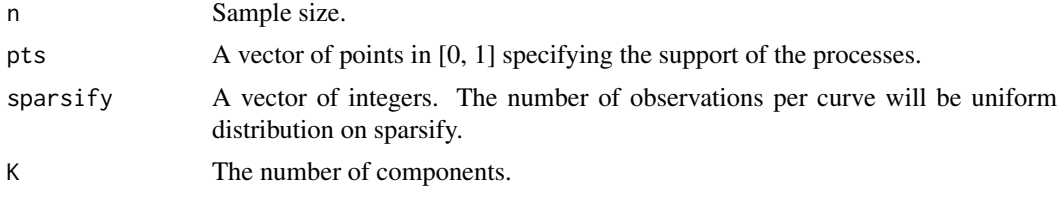

# Details

The algorithm is based on Karhunen-Loeve expansion.

## Value

If sparsify is not specified, a matrix with n rows corresponding to the samples are returned. Otherwise the sparsified sample is returned.

#### See Also

Sparsify
## **Index**

BwNN, [3](#page-2-0)

CheckData, [4](#page-3-0) CheckOptions, [4](#page-3-0) ConvertSupport, [5](#page-4-0) CreateBasis, [5](#page-4-0) CreateBWPlot, [6](#page-5-0) CreateCovPlot, [6](#page-5-0) CreateDesignPlot, [7](#page-6-0) CreateDiagnosticsPlot, [8](#page-7-0) CreateFuncBoxPlot, [9](#page-8-0) CreateModeOfVarPlot, [10](#page-9-0) CreateOutliersPlot, [11](#page-10-0) CreatePathPlot, [12](#page-11-0) CreateScreePlot, [13](#page-12-0) CreateStringingPlot, [14](#page-13-0) cumtrapzRcpp, [14](#page-13-0) Dyn\_test, [16](#page-15-0) DynCorr, [15](#page-14-0) FAM, [17](#page-16-0) FCCor, [20](#page-19-0) FClust, [21](#page-20-0) FCReg, [23](#page-22-0) fdapace, [24](#page-23-0) fdapace-package *(*fdapace*)*, [24](#page-23-0) fitted.FPCA, [25](#page-24-0) fitted.FPCAder, [27](#page-26-0) FOptDes, [28](#page-27-0) FPCA, [29](#page-28-0) FPCAder, [32](#page-31-0) FPCquantile, [34](#page-33-0) FPCReg, [35](#page-34-0) FSVD, [38](#page-37-0) FVPA, [40](#page-39-0) GetCrCorYX, [41](#page-40-0) GetCrCorYZ, [42](#page-41-0) GetCrCovYX, [42](#page-41-0) GetCrCovYZ, [43](#page-42-0) GetNormalisedSample, [45](#page-44-0) GetNormalizedSample *(*GetNormalisedSample*)*, [45](#page-44-0)

## kCFC, [46](#page-45-0)

Lwls1D, [47](#page-46-0) Lwls2D, [47](#page-46-0) Lwls2DDeriv, [48](#page-47-0)

MakeBWtoZscore02y, [49](#page-48-0) MakeFPCAInputs, [50](#page-49-0) MakeGPFunctionalData, [50](#page-49-0) MakeHCtoZscore02y, [51](#page-50-0) MakeLNtoZscore02y, [51](#page-50-0) MakeSparseGP, [52](#page-51-0) medfly25,  $52$ MultiFAM, [53](#page-52-0)

NormCurvToArea, [57](#page-56-0)

plot.FPCA *(*CreateDiagnosticsPlot*)*, [8](#page-7-0) predict.FPCA, [57](#page-56-0) print.FPCA, [58](#page-57-0) print.FSVD, [59](#page-58-0) print.WFDA, [59](#page-58-0)

SBFitting, [59](#page-58-0) SelectK, [62](#page-61-0) SetOptions, [63](#page-62-0) Sparsify, [63](#page-62-0) str.FPCA, [64](#page-63-0) Stringing, [64](#page-63-0)

trapzRcpp, [65](#page-64-0) TVAM, [66](#page-65-0)

VCAM, [68](#page-67-0)

WFDA, [70](#page-69-0) Wiener, [72](#page-71-0)